## **Assembly Language Workbook**

Copyright 2000-2002 Kip R. Irvine. All rights reserved. No part of this web site may be reproduced, in any form or by any means, without permission in writing from the author (kip@nuvisionmiami.com).

#### **[Use the Workbook Now](#page-1-0)**

Welcome to the Assembly Language Workbook, written by Kip R. Irvine to serve as a supplement to **Assembly Language for Intel-Based Computers** (Prentice-Hall). By combining my book with the workbook exercises, you should have an even greater chance of success in your Assembly Language course. Of course, there is still no substitute for having a knowledgeable, helpful instructor when you are learning a programming language.

Many of the lessons involve basic skills that should be practiced as soon as you begin learning assembly language. The lessons are placed in a more-or-less logical order from easy to difficult. For example, you should start with the following topics:

- **Binary and Hexadecimal Numbers**
- Signed Integers
- Register Names and Usage
- Using Debug to Write Programs
- Using the Link Library

Many of the topics begin with a tutorial and are followed by a set of related exercises. Each exercise page is accompanied by a corresponding page with all of the answers. Of course, you should try to do the exercises first, without looking at the answers!

A number of tutorials were added to the workbook for topics not covered in the book. I found, by corresponding with other college professors, that they were providing their own handouts for selected topics. Here is a partial list of tutorials for these new topics:

- Floating-Point Binary
- The Precision Problem
- **Error-Correcting Codes**
- Cache Memory
- Pipelining
- Superscalar Architecture
- Branch Prediction
- Using Programmers Workbench

No doubt, additional topics will appear throughout the year, such as 32-bit flat model programming. This is a workbook in progress.

If you think you've found a mistake, verify it with your instructor and if it needs correcting, [please let me](mailto:kip.irvine@pobox.com)  [know](mailto:kip.irvine@pobox.com) right away. Your information could help thousands of other people.

#### **[Use the Workbook Now](#page-1-0)**

1.

I

## <span id="page-1-0"></span>**Workbook Topics**

Copyright 2000-2002 Kip R. Irvine. All rights reserved. No part of this web site may be reproduced, in any form or by any means, without permission in writing from the author (kip@nuvisionmiami.com).

- 1. [Binary and Hexadecimal Integers](#page-2-0)
- 2. [Signed Integers](#page-8-0) (tutorial)
- 3. [Signed Integers](#page-10-0)
- 4. [Floating-Point Binary](#page-14-0) (tutorial)
- 5. [Floating-Point Binary](#page-18-0)
- 6. [The Precision Problem](#page-22-0) (tutorial)
- 7. [Register and Immediate Operands](#page-23-0)
- 8. [Addition and Subtraction Instructions](#page-26-0)
- 9. [Direct Memory Operands](#page-35-0)
- 10. [Indirect and Indexed Operands](#page-43-0)
- 11. [Mapping Variables to Memory](#page-49-0)
- 12. [MS-DOS Function Calls, Part 1](#page-53-0)
- 13. [MS-DOS Function Calls, Part 2](#page-59-0)
- 14. [Error-Correcting Codes](#page-64-0)
- 15. [Boolean and Comparison Instructions](#page-69-0)
- 16. [Decoding a 12-bit FAT](#page-71-0) (tutorial)

# <span id="page-2-0"></span>**Binary and Hexadecimal Integers**

[Click here to view the answers](#page-5-0).

1. Write each of the following decimal numbers in binary:

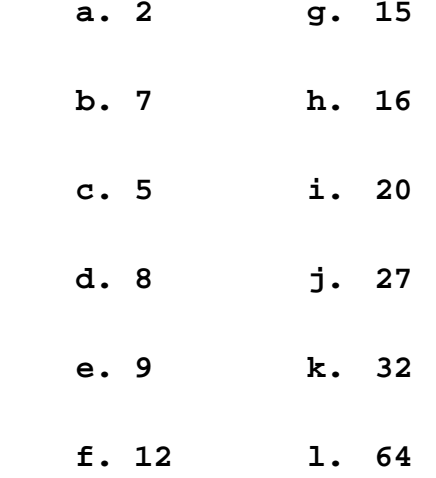

2. Write each of the following binary numbers in decimal:

 **a.00000101 g.00110000**

**b.00001111 h.00100111**

**c.00010000 i.01000000**

**d.00010110 j.01100011**

**e.00001011 k.10100000**

**f.00011100 l.10101010**

- 3. Write each of the following binary numbers in hexadecimal:
- **a.00000101 g.00110000**
- **b.00001111 h.00100111**
- **c.00010000 i.01001000**
- **d.00010110 j.01100011**
- **e.00001011 k.10100000**
- **f.00011100 l.10101011**
- 4. Write each of the following hexadecimal numbers in binary:

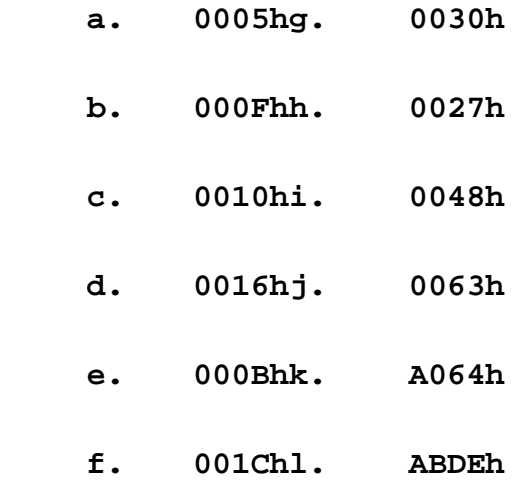

- 5. Write each of the following hexadecimal numbers in decimal:
	- **a.** 00D5hg. 0B30h
	- **b.** 002Fhh. 06DFh
	- **c. 0110hi. 1AB6h**

Binary and Hexadecimal Integers

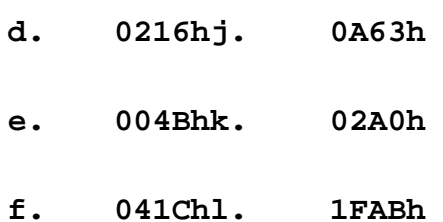

### <span id="page-5-0"></span>**Answers: Binary and Hexadecimal Numbers**

1. Write each of the following decimal numbers in binary.

*Hint:* To convert a binary number to its decimal equivalent, evaluate each digit position as a power of 2. The decimal value of  $2^0$  is 1,  $2^1$  is 2,  $2^2$  is 4, and so on. For example, the binary number 1111 is equal to 15 decimal.

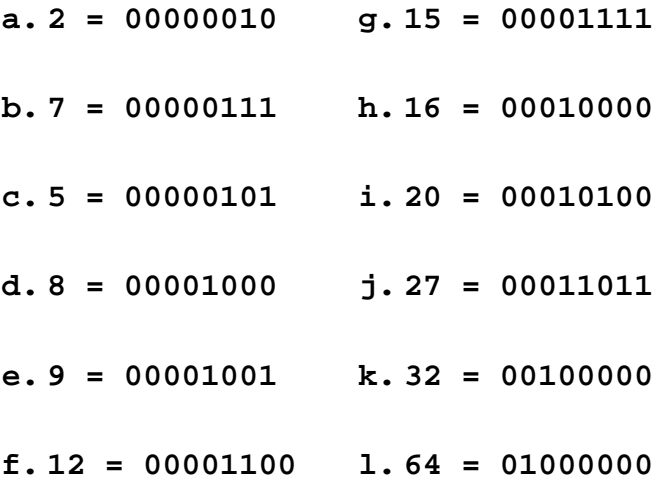

2. Write each of the following binary numbers in decimal:

*Hint:* To calculate the decimal value of a binary number, add the value of each bit position containing a 1 to the number's total value. For example, the binary number 0 0 0 0 1 0 0 1 may be interpreted in decimal as  $(1 * 2^3) + (1 * 2^0)$ .

 **a.00000101 = 5 g.00110000= 48** 

**b.00001111 = 15 h.00100111= 39**

**c.00010000 = 16i.01000000= 64**

**d.00010110 = 22 j.01100011= 99**

**e.00001011 = 11 k.10100000= 160**

**f.00011100 = 28 l.10101010= 170**

Answers: Binary and Hexadecimal Numbers

3. Write each of the following binary numbers in hexadecimal:

*Hint:* To calculate the hexadecimal value of a binary number, translate each group of four bits to its equivalent hexadecimal digit. For example,  $1100 = C$ , and  $1011 = B$ .

```
a.00000101 = 05hg.00110000 = 30hb.00001111 = 0Fh h.00100111= 27h
c.00010000 = 10hi.01001000= 48h
d.00010110 = 16h j.01100011= 63h
e.00001011 = 0Bh k.10100000= A0h
f.00011100 = 1Chl.10101011 = ABh
```
4. Write each of the following hexadecimal numbers in binary:

*Hint:* To calculate the binary value of a hexadecimal number, translate each hexadecimal digit into its corresponding four-bit binary pattern. (You can also translate the digit to decimal, and then convert it to its equivalent binary bit pattern.) For example, hex  $C= 1100$ , and hex B = 1011.

 $a.0005h = 00000101g.0030h = 00110000$ **b.000Fh = 00001111 h.0027h = 00100111 c.0010h = 00010000 i.0048h = 01001000 d.0016h = 00010110 j.0063h = 01100011 e.000Bh = 00001011 k.A064h = 10100000 01100100 f.001Ch = 00011100 l.ABDEh = 10101011 11011110**

5. Write each of the following hexadecimal numbers in decimal:

*Hint:* To calculate the decimal value of a hexadecimal number, multiply each hexadecimal digit by its corresponding power of 16. The sum of these products is the decimal value of the number. For example, hexadecimal  $12A = (1 * 256) + (2 * 16) + (10 * 1) = 298$ . **Hint:**  $16^0 = 1$ ,  $16^1 = 16$ ,  $16^2 =$ 256, and  $16<sup>3</sup> = 4096$ . Also, you can use the following Hexadecimal digit table as an aid:

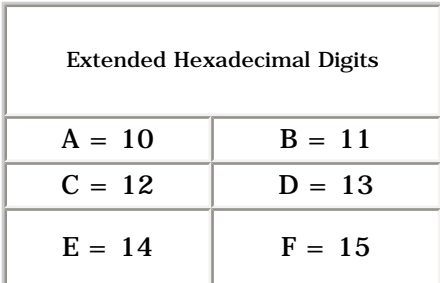

Answers:

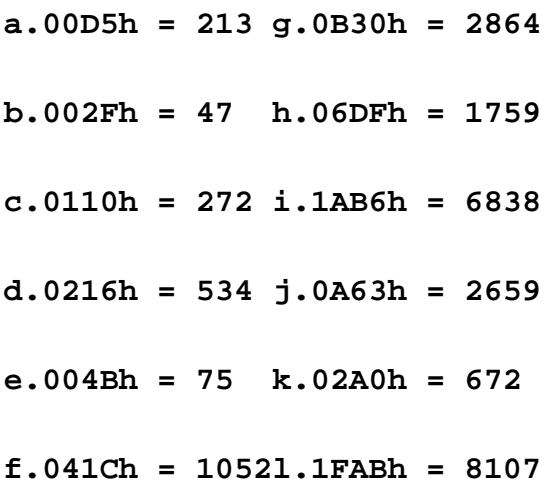

## <span id="page-8-0"></span>**Tutorial: Signed Integers**

In mathematics, the *additive inverse* of a number *n* is the value, when added to *n*, produces zero. Here are a few examples, expressed in decimal:

$$
6 + -6 = 0
$$

 $0 + 0 = 0$ 

$$
-1 + 1 = 0
$$

Programs often include both subtraction and addition operations, but internally, the CPU really only performs addition. To get around this restriction, the computer uses the additive inverse. When subtracting  $A - B$ , the CPU instead performs  $A + (-B)$ . For example, to simulate the subtraction of 4 from 6, the CPU adds –4 to 6:

 $6 + -4 = 2$ 

### **Binary Two's Complement**

When working with binary numbers, we use the term *two's complement* to refer to a number's additive inverse. The two's complement of a number *n* is formed by reversing *n*'s bits and adding 1. Here, for example, *n* equals the 4-bit number 0001:

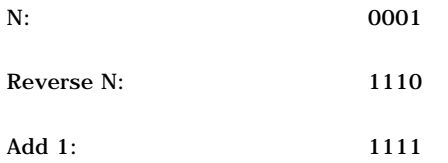

The two's complement of *n*, when added to *n*, produces zero:

 $0001 + 1111 = 0000$ 

It doesn't matter how many bits are used by *n*. The two's complement is formed using the same method:

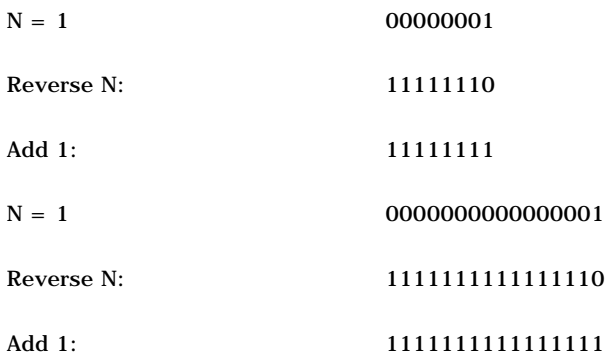

#### Here are some examples of 8-bit two's complements:

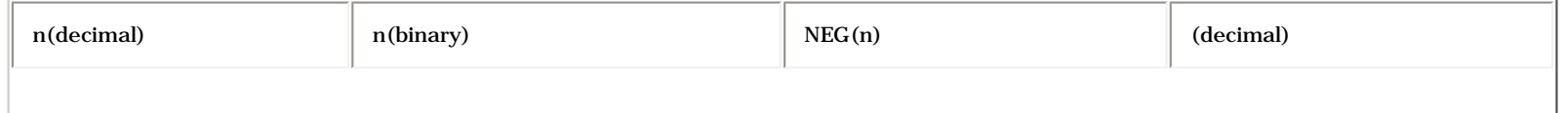

#### Signed Binary Representation

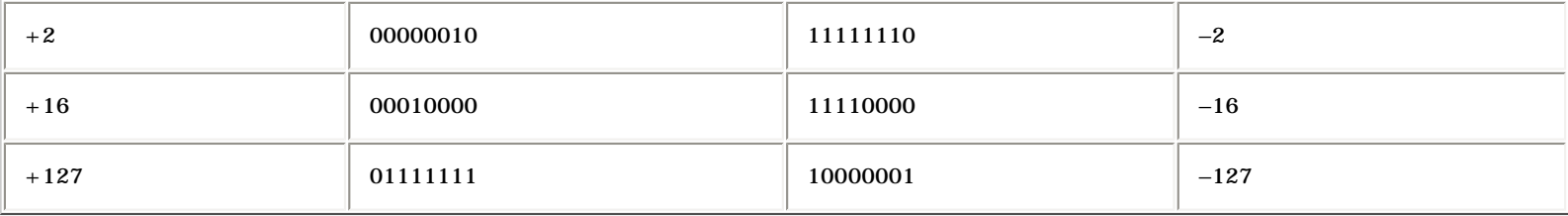

<span id="page-10-0"></span>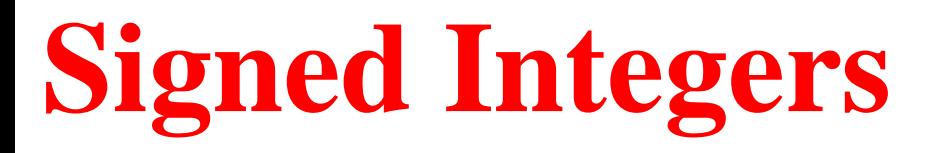

[Click here to view](#page-8-0) a tutorial that helps to clarify the representation of signed integers using two's complement notation. [Click here to view the](#page-12-0) [answers.](#page-12-0)

1. Write each of the following signed decimal integers in 8-bit binary notation:

If any number cannot be represented as a signed 8-bit binary number, indicate this in your answer.

 **a. -2 e. +15 b. -7 f. -1 c. -128 g. -56 d. -16 h. +127**

2. Write each of the following 8-bit signed binary integers in decimal:

 **a.11111111 g.00001111**

**b.11110000 h.10101111**

**c.10000000 i.11111100**

**d.10000001 j.01010101**

3. Which of the following integers are valid 16-bit signed decimal integers?

 $(indicate V=valid, I=invalid)$ 

- **a.+32469 d. +32785**
- **b.+32767 e. -32785**

Signed Integers

**c.-32768 f. +65535**

#### 4. Indicate the sign of each of the following 16-bit hexadecimal integers:

(indicate P=positive, N=negative)

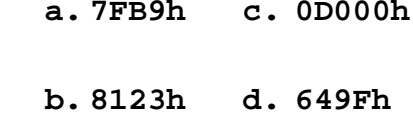

5. Write each of the following signed decimal integers as a 16-bit hexadecimal value:

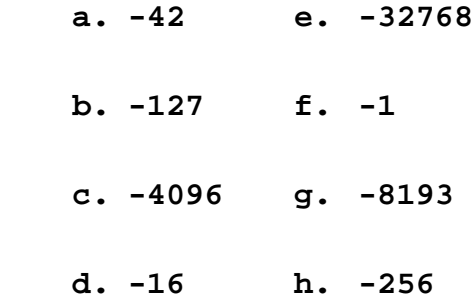

## <span id="page-12-0"></span>**Answers: Signed Integers**

1. Write each of the following signed decimal integers in 8-bit binary notation:

*Hint:* Remove the sign, create the binary representation of the number, and then convert it to its two's complement.

 **a.-2 = 11111110 e.+15 = 00001111 b.-7 = 11111001 f.-1 = 11111111 c.-128 = 10000000 g.-56 = 11001000 d.-16 = 11110000 h.+127 = 01111111**

2. Write each of the following 8-bit signed binary integers in decimal:

*Hint:* If the highest bit is set, convert the number to its two's complement, create the decimal representation of the number, and then prepend a negative sign to the answer.

 **a.11111111 = -1 g.00001111 = +15 b.11110000 = -16 h.10101111 = -81**  $c.100000000 = -128i.11111100 = -4$ **d.10000001 = -127 j.01010101 = +85**

3. Which of the following integers are valid 16-bit signed decimal integers?

 $a.+32469 = Vd.+32785 = I$ 

 $b.+32767 = Ve. -32785 = I$ 

 $c. -32768 = Vf. +65535 = I$ 

4. Indicate the sign of each of the following 16-bit hexadecimal integers:

 $a.7FB9h = Pc.0D000h = N$ 

 $b.8123h = Nd.649Fh = P$ 

5. Write each of the following signed decimal integers as a 16-bit hexadecimal value:

 **a.-42 = FFD6h e.-32768 = 8000h**

**b.-127 = FF81h f.-1 = FFFFh**

**c.-4096 = F000h g.-8193 = DFFFh**

**d.-16 = FFF0h h.-256 = FF00h**

# <span id="page-14-0"></span>**Tutorial: Floating-Point Binary**

The two most common floating-point binary storage formats used by Intel processors were created for Intel and later standardized by the IEEE organization:

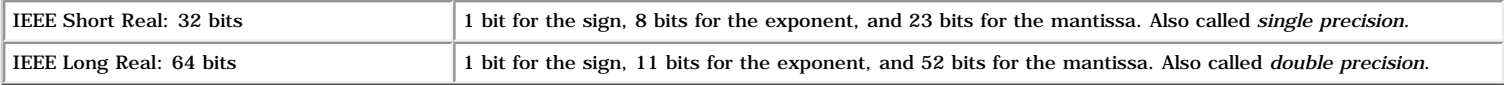

Both formats use essentially the same method for storing floating-point binary numbers, so we will use the Short Real as an example in this tutorial. The bits in an IEEE Short Real are arranged as follows, with the most significant bit (MSB) on the left:

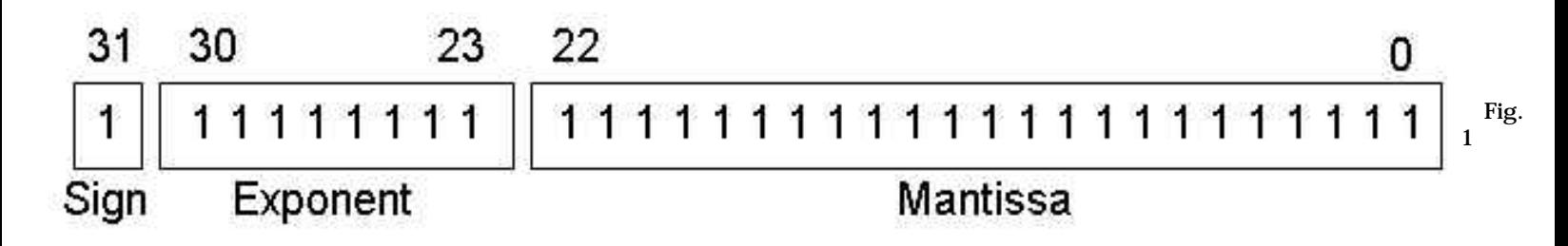

## **The Sign**

The sign of a binary floating-point number is represented by a single bit. A 1 bit indicates a negative number, and a 0 bit indicates a positive number.

## **The Mantissa**

It is useful to consider the way decimal floating-point numbers represent their mantissa. Using  $-3.154 \times 10^5$  as an example, the **sign** is negative, the **mantissa** is 3.154, and the **exponent** is 5. The fractional portion of the mantissa is the sum of each digit multiplied by a power of 10:

 $.154 = 1/10 + 5/100 + 4/1000$ 

A binary floating-point number is similar. For example, in the number +11.1011 x 23**,** the sign is positive, the mantissa is 11.1011, and the exponent is 3. The fractional portion of the mantissa is the sum of successive powers of 2. In our example, it is expressed as:

 $.1011 = 1/2 + 0/4 + 1/8 + 1/16$ 

Or, you can calculate this value as 1011 divided by 24. In decimal terms, this is eleven divided by sixteen, or 0.6875. Combined with the left-hand side of 11.1011, the decimal value of the number is 3.6875. Here are additional examples:

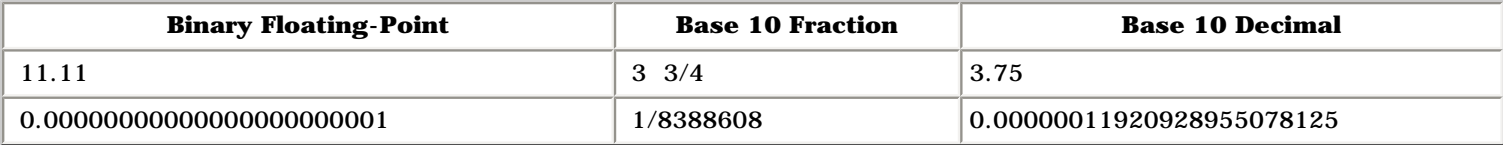

The last entry in this table shows the smallest fraction that can be stored in a 23-bit mantissa. The following table shows a few simple examples of binary floating-point numbers alongside their equivalent decimal fractions and decimal values:

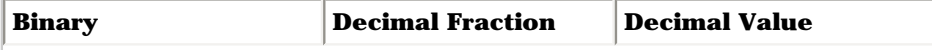

Tutorial: Floating-Point Binary

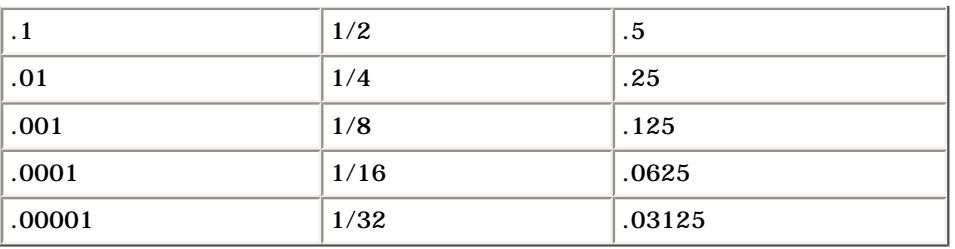

## **The Exponent**

IEEE Short Real exponents are stored as 8-bit unsigned integers with a bias of 127. Let's use the number 1.101 x  $2^5$  as an example. The exponent (5) is added to 127 and the sum (132) is binary 10100010. Here are some examples of exponents, first shown in decimal, then adjusted, and finally in unsigned binary:

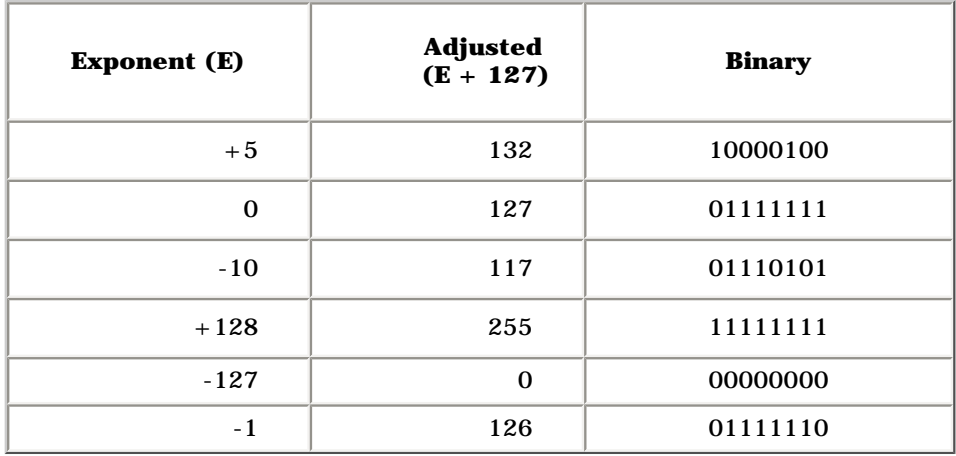

The binary exponent is unsigned, and therefore cannot be negative. The largest possible exponent is 128-- when added to 127, it produces 255, the largest unsigned value represented by 8 bits. The approximate range is from 1.0 x  $2^{-127}$  to 1.0 x  $2^{+128}$ .

## **Normalizing the Mantissa**

Before a floating-point binary number can be stored correctly, its mantissa must be normalized. The process is basically the same as when normalizing a floating-point decimal number. For example, decimal  $1234.567$  is normalized as  $1.234567 \times 10^{3}$  by moving the decimal point so that only one digit appears before the decimal. The exponent expresses the number of positions the decimal point was moved left (positive exponent) or moved right (negative exponent).

Similarly, the floating-point binary value 1101.101 is normalized as 1.101101 x 2<sup>3</sup> by moving the decimal point 3 positions to the left, and multiplying by 23. Here are some examples of normalizations:

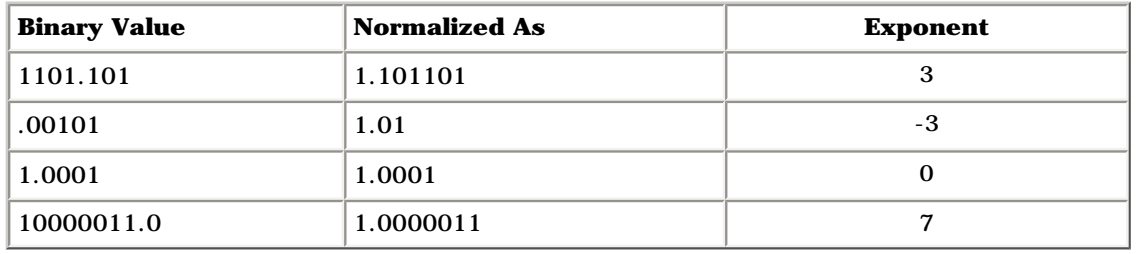

You may have noticed that in a normalized mantissa, the digit 1 always appears to the left of the decimal point. In fact, the leading 1 is omitted from the mantissa in the IEEE storage format because it is redundant.

## **Creating the IEEE Bit Representation**

We can now combine the sign, exponent, and normalized mantissa into the binary IEEE short real representation. Using Figure 1 as a reference, the value 1.101 x  $2^0$  is stored as sign = 0 (positive), mantissa = 101, and exponent = 01111111 (the exponent value is added to 127). The "1" to the left of the decimal point is dropped from the mantissa. Here are more examples:

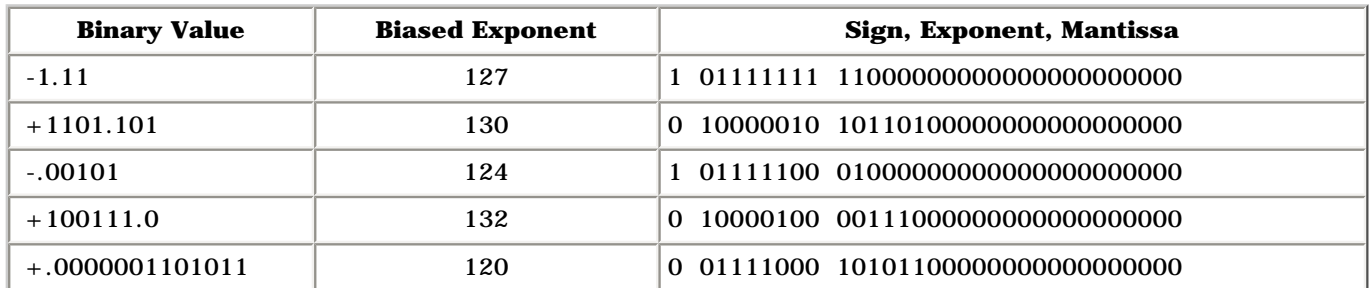

## **Converting Decimal Fractions to Binary Reals**

If a decimal fraction can be easily represented as a sum of fractions in the form  $(1/2 + 1/4 + 1/8 + ...)$ , it is fairly easy to discover the corresponding binary real. Here are a few simple examples

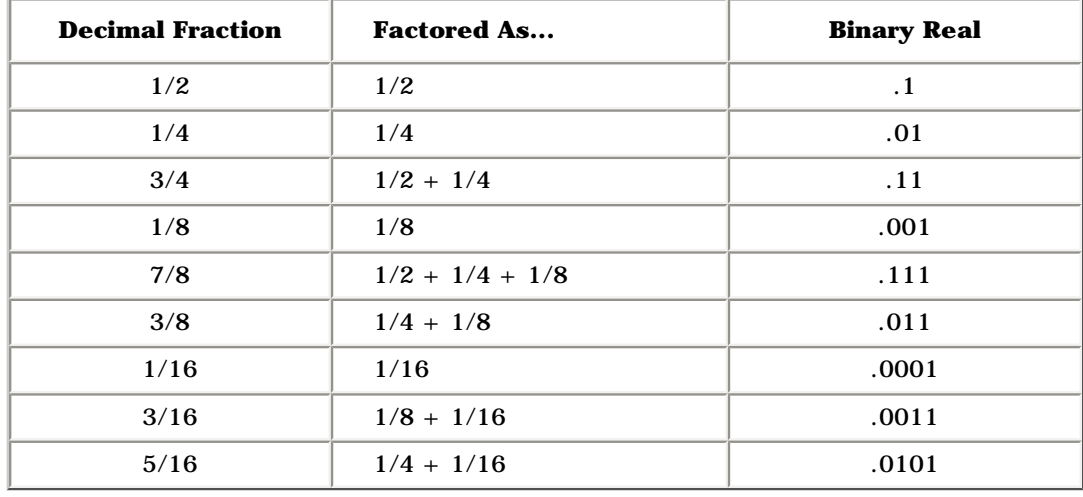

Of course, the real world is never so simple. A fraction such as  $1/5$   $(0.2)$  must be represented by a sum of fractions whose denominators are powers of 2. Here is the output from a program that subtracts each succesive fraction from 0.2 and shows each remainder. In fact, an exact value is not found after creating the 23 mantissa bits. The result, however, is accurate to 7 digits. The blank lines are for fractions that were too large to be subtracted from the remaining value of the number. Bit 1, for example, was equal to .5 (1/2), which could not be subtracted from 0.2.

```
 starting: 0.200000000000
```

```
 1
 2
 3 subtracting 0.125000000000
     remainder = 0.075000000000
 4 subtracting 0.062500000000
     remainder = 0.012500000000
 5
 6
     7 subtracting 0.007812500000
```
Tutorial: Floating-Point Binary

```
 remainder = 0.004687500000
  8 subtracting 0.003906250000
      remainder = 0.000781250000
  9
10
    11 subtracting 0.000488281250
      remainder = 0.000292968750
12 subtracting 0.000244140625
      remainder = 0.000048828125
13
14
     15 subtracting 0.000030517578
      remainder = 0.000018310547
16 subtracting 0.000015258789
      remainder = 0.000003051758
17
18
19 subtracting 0.000001907349
      remainder = 0.000001144409
20 subtracting 0.000000953674
      remainder = 0.000000190735
21
22
23 subtracting 0.000000119209
      remainder = 0.000000071526
```
**Mantissa: .00110011001100110011001**

# <span id="page-18-0"></span>**Floating-Point Binary Representation**

### *Updated 9/30/2002*

### [Click here to view the answers](#page-20-0)

1. For each of the following binary floating-point numbers, supply the equivalent value as a base 10 fraction, and then as a base 10 decimal. The first problem has been done for you:

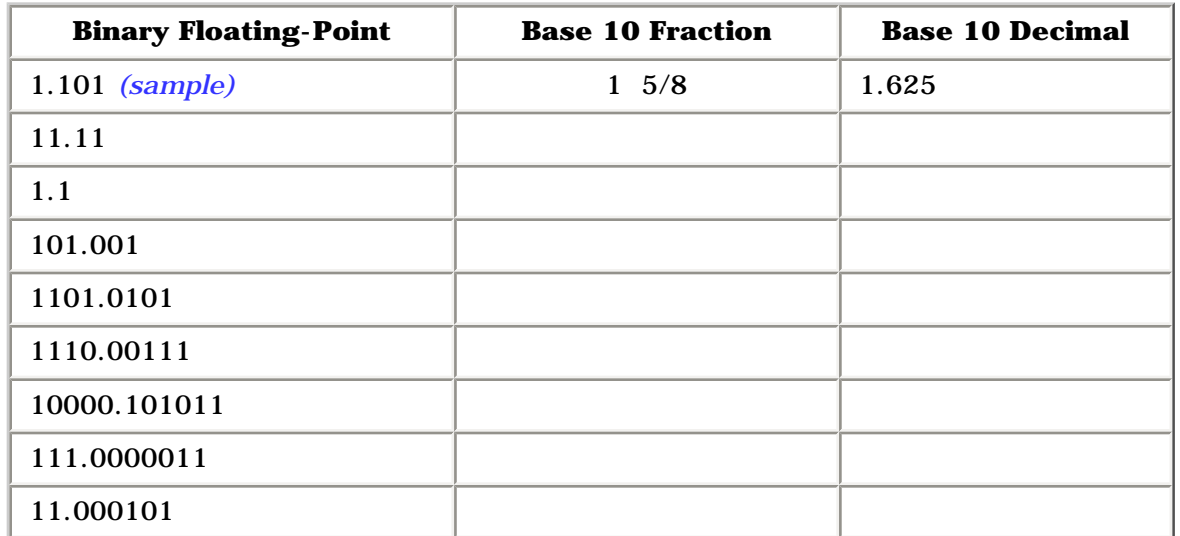

2. For each of the following exponent values, shown here in decimal, supply the actual binary bits that would be used for an 8-bit exponent in the IEEE Short Real format. The first answer has been supplied for you:

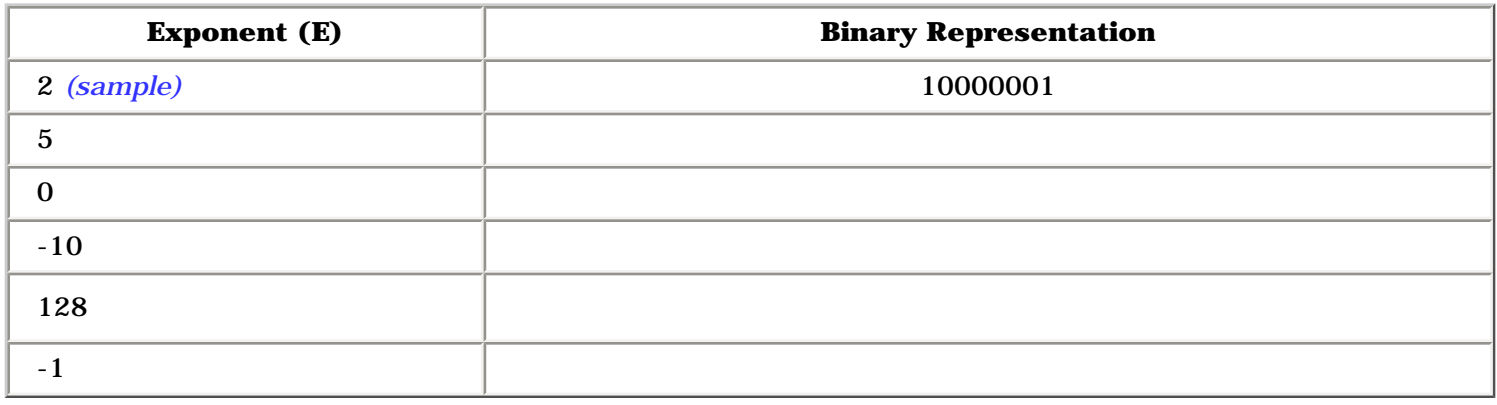

3. For each of the following floating-point binary numbers, supply the normalized value and the resulting exponent. The first answer has been supplied for you:

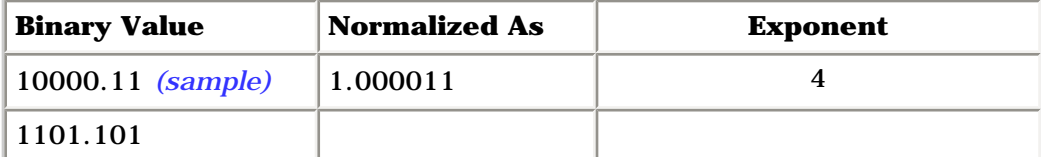

Floating-Point Binary Representation

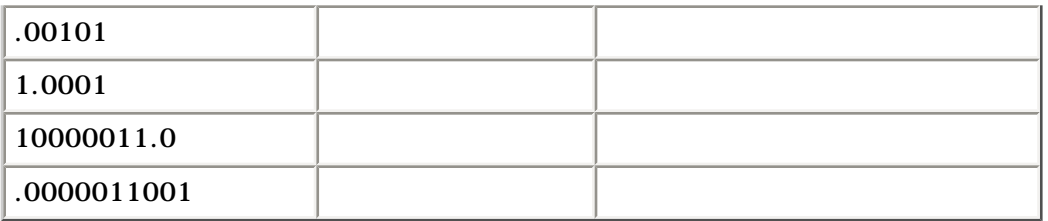

4. For each of the following floating-point binary examples, supply the complete binary representation of the number in IEEE Short Real format. The first answer has been supplied for you:

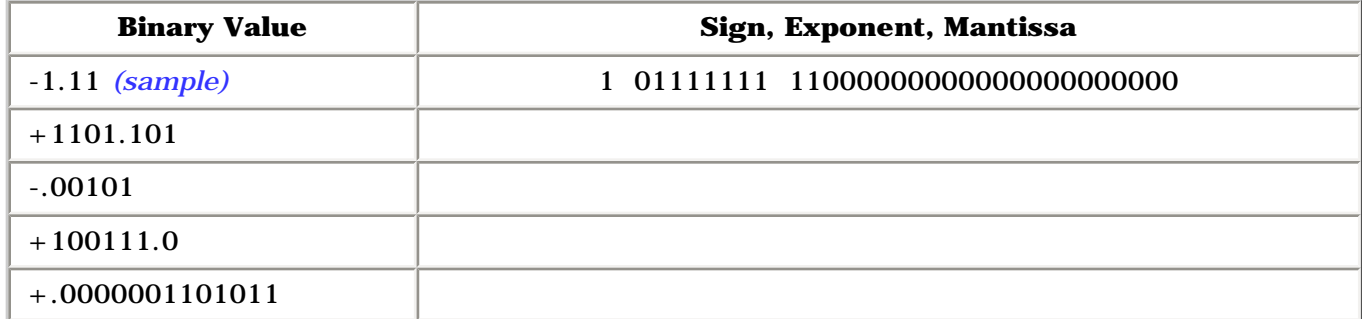

## <span id="page-20-0"></span>**Answers: Floating-Point Binary**

### *Updated 9/30/2002*

There is no section of the book covering this topic, so [click here to view](#page-14-0) a tutorial.

1. For each of the following binary floating-point numbers, supply the equivalent value as a base 10 fraction, and then as a base 10 decimal. The first problem has been done for you:

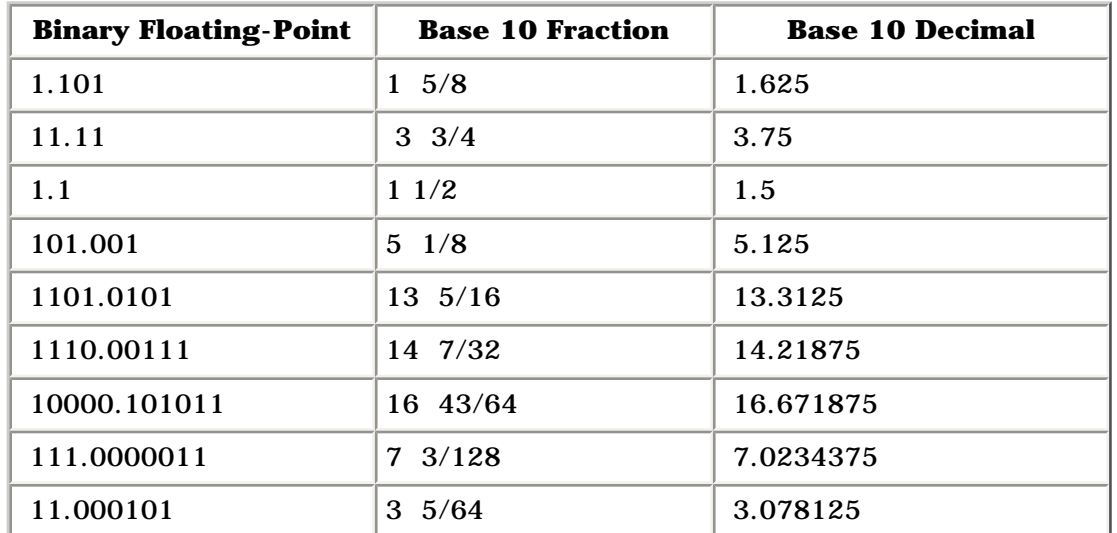

2. For each of the following exponent values, shown here in decimal, supply the actual binary bits that would be used for an 8-bit exponent in the IEEE Short Real format. The first answer has been supplied for you:

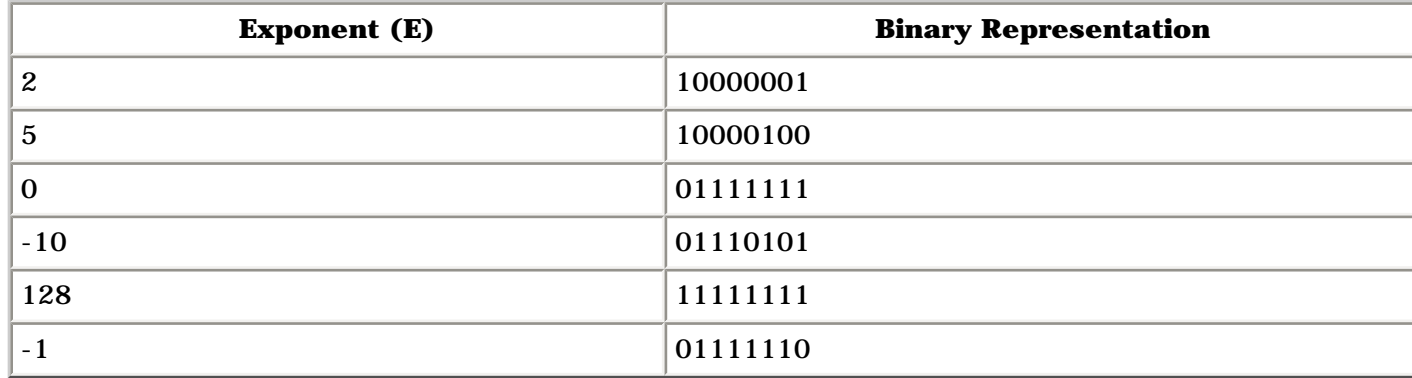

3. For each of the following floating-point binary numbers, supply the normalized value and the resulting exponent. The first answer has been supplied for you:

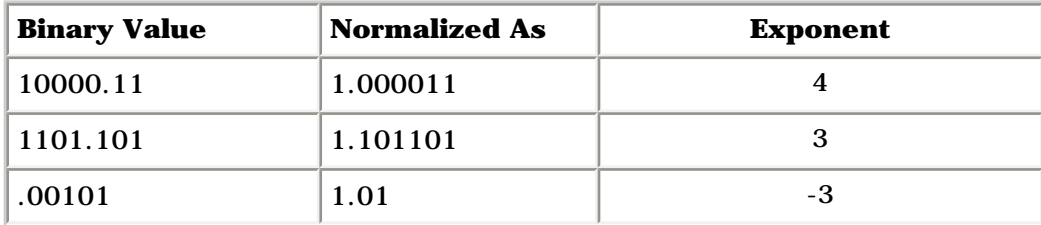

Answers: Floating-Point Binary

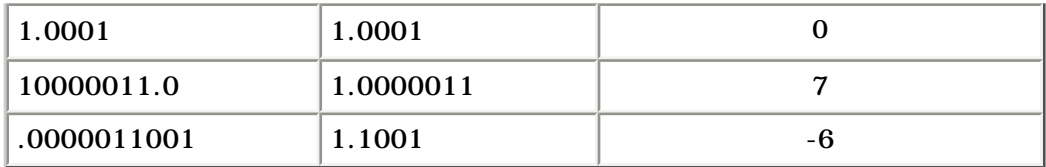

4. For each of the following floating-point binary examples, supply the complete binary representation of the number in IEEE Short Real format. The first answer has been supplied for you:

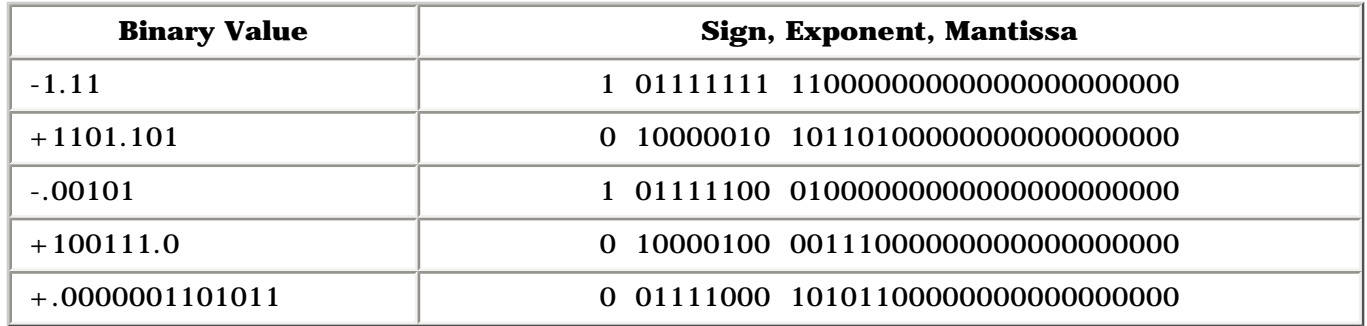

# <span id="page-22-0"></span>**Tutorial: The Precision Problem**

You need to read the previous topic, [Floating-Point Binary Numbers](#page-18-0) before reading this topic.

The accuracy of a decimal fraction is limited by how closely it can be represented by a sum of fractions based on the powers of two. For example, the decimal value of 1/128 is .0078125. In the 23-bit mantissa of an IEEE Short Real storage format, the next largest number that can be stored is the sum of  $1/128$  and  $1/2<sup>23</sup>$ .

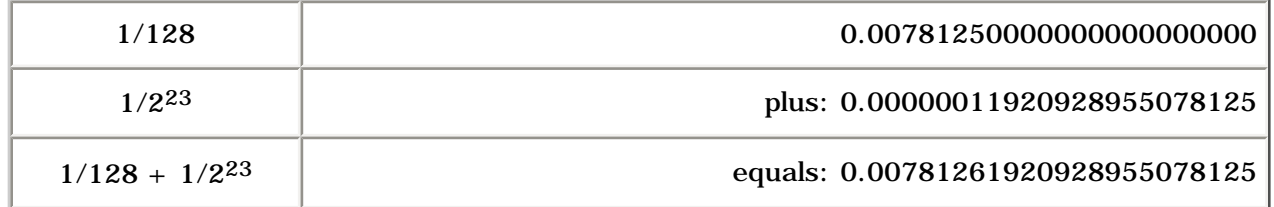

What if you want to store a number such as 0.00781251? In fact, it is impossible to do so with a 23 bit mantissa. There is no available fraction than can be added to 1/128 that will give us this number. The difference, .00000001, is smaller than  $1/2^{23}$  (approximately 0.0000001192092895508).

A more accurate binary representation of 0.00781251, using 52 bits, would be: .0000001000000000000000000010101011110011000111011100.

There is clearly no way that we can accurately represent this number with only 23 bits.

When the Short Real data type is implemented by high-level language compilers, the guaranteed range of precision is 7 digits. This is because no number more precise that range can be trusted.

Unless you're an engineer, you probably won't lose much sleep over problems with binary precision. But be careful: serious errors occur in any program that does a successive series of floating-point calculations in which each new calculation is based on the results of a previous calculation. The small errors in each calculation are compounded to the point where the program's output bears no relation to reality.

# <span id="page-23-0"></span>**Register and Immediate Operands**

This topic covers the MOV instruction, applied to register and immediate operands. [Click here to view the answers.](#page-25-0)

- 1. Indicate whether or not each of the following MOV instructions is valid:
- (notate:  $V =$  valid,  $I =$  invalid)
- **a.mov ax,bx g.mov al,dh**
- **b.mov dx,bl h.mov ax,dh**
- **c.mov ecx,edx i.mov ip,ax**
- **d.mov si,di j.mov si,cl**
- **e.mov ds,ax k.mov edx,ax**
- **f.mov ds,es l.mov ax,es**

2. Indicate whether or not each of the following MOV instructions is valid:

```
(notate: V = valid, I = invalid)
```
- **a.mov ax,16 g.mov 123,dh**
- **b.mov dx,7F65h h.mov ss,ds**

c.mov ecx, 6F23458hi.mov 0FABh, ax

**d.mov si,-1 j.mov si,cl**

Register and Immediate Operands

**e.mov ds,1000h k.mov edx,esi**

**f.mov al,100h l.mov edx,-2**

## <span id="page-25-0"></span>**Answers: Register and Immediate Operands**

1. Indicate whether or not each of the following MOV instructions is valid:

(notate:  $V =$  valid,  $I =$  invalid)

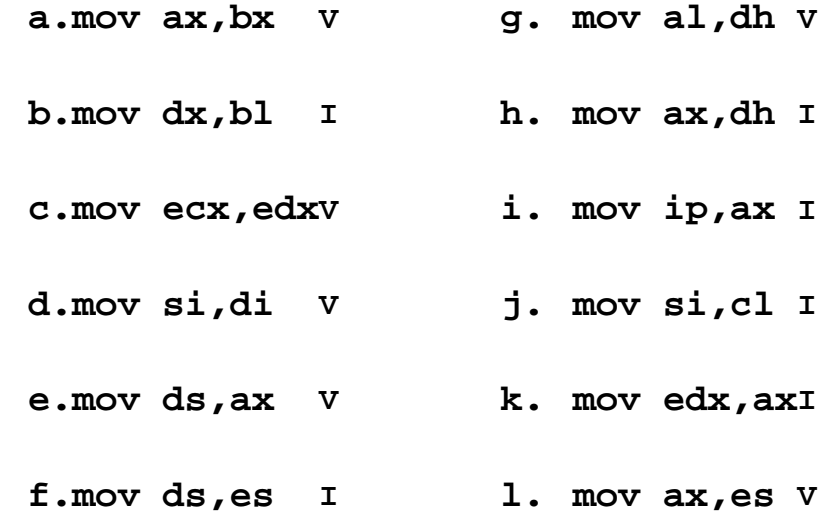

2. Indicate whether or not each of the following MOV instructions is valid:

(notate:  $V =$  valid,  $I =$  invalid)

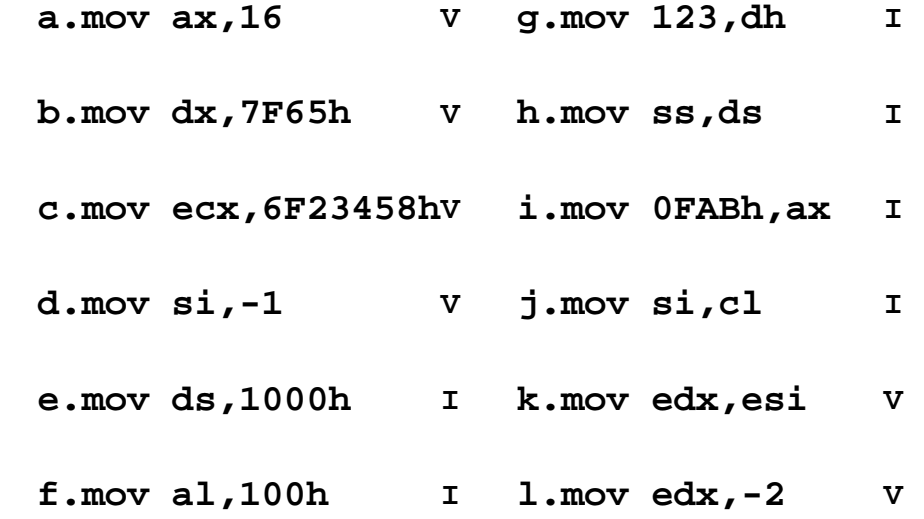

<span id="page-26-0"></span>This topic covers the ADD, SUB, INC, and DEC instructions, applied to register and immediate operands. [Click here to view the answers.](#page-31-0)

- 1. Indicate whether or not each of the following instructions is valid.
- (notate:  $V =$  valid,  $I =$  invalid) Assume that all operations are unsigned.
	- **a.add ax,bx**
	- **b.add dx,bl**
	- **c.add ecx,dx**
	- **d.sub si,di**
	- **e.add bx,90000**
	- **f.sub ds,1**
	- **g. dec ip**
	- **h. dec edx**
	- **i. add edx,1000h**
	- **j. sub ah,126h**
	- **k. sub al,256**
	- **l. inc ax,1**
- 2. What will be the value of the Carry flag after each of the following instruction sequences has executed?

(notate:  $CY = carry$ ,  $NC = no carry$ )

 **a.mov ax,0FFFFh add ax,1 b.mov bh,2 sub bh,2 c.mov dx,0 dec dx d.mov al,0DFh add al,32h e.mov si,0B9F6h sub si,9874h f.mov cx,695Fh sub cx,A218h** 

3. What will be the value of the Zero flag after each of the following instruction sequences has executed?

```
 a.mov ax,0FFFFh
  add ax,1 
b.mov bh,2
  sub bh,2 
c.mov dx,0
  dec dx 
d.mov al,0DFh
  add al,32h 
e.mov si,0B9F6h
  sub si,9874h
```
(notate:  $ZR = zero$ ,  $NZ = not$  zero)

**f.mov cx,695Fh add cx,96A1h** 

4. What will be the value of the Sign flag after each of the following instruction sequences has executed?

(notate: PL = positive, NG = negative)

 **a.mov ax,0FFFFh sub ax,1 b.mov bh,2 sub bh,3 c.mov dx,0 dec dx d.mov ax,7FFEh add ax,22h e.mov si,0B9F6h sub si,9874h f.mov cx,8000h add cx,A69Fh** 

5. What will be the values of the Carry, Sign, and Zero flags after the following instructions have executed?

(notate: CY/NC, PL/NG, ZR/NZ)

 **mov ax,620h sub ah,0F6h** 

6. What will be the values of the Carry, Sign, and Zero flags after the following instructions have executed?

(notate: CY/NC, PL/NG, ZR/NZ)

 **mov ax,720h sub ax,0E6h** 

7. What will be the values of the Carry, Sign, and Zero flags after the following instructions have executed?

(notate: CY/NC, PL/NG, ZR/NZ)

 **mov ax,0B6D4h add al,0B3h** 

8. What will be the values of the Overflow, Sign, and Zero flags after the following instructions have executed?

(notate: OV/NV, PL/NG, ZR/NZ)

 **mov bl,-127 dec bl** 

9. What will be the values of the Carry, Overflow, Sign, and Zero flags after the following instructions have executed?

(notate: CY/NC, OV/NV, PL/NG, ZR/NZ)

 **mov cx,-4097 add cx,1001h** 

10. What will be the values of the Carry, Overflow, Sign, and Zero flags after the following instructions have executed?

(notate: CY/NC, OV/NV, PL/NG, ZR/NZ)

 **mov ah,-56 add ah,-60**  <span id="page-31-0"></span>Answers: Addition and Subtraction Instructions

## **Answers: Addition and Subtraction Instructions**

1. Indicate whether or not each of the following instructions is valid.

 **a.add ax,bx V** 

**b.add dx,bl Ioperand size mismatch**

**c.add ecx,dx I** 

**d.sub si,di V** 

**e.add bx,90000 I source too large**

**f.sub ds,1 I cannot use segment reg**

**g. dec ip Icannot modify IP**

**h. dec edx V**

**i. add edx,1000hV**

- **j. sub ah,126h Isource too large**
- **k. sub al,256 Isource too large**
- **l. inc ax,1 Iextraneous operand**

2. What will be the value of the Carry flag after each of the following instruction sequences has executed?

(notate:  $CY = carry$ ,  $NC = no carry$ )

#### **a.mov ax,0FFFFh add ax,1 CY**

Answers: Addition and Subtraction Instructions

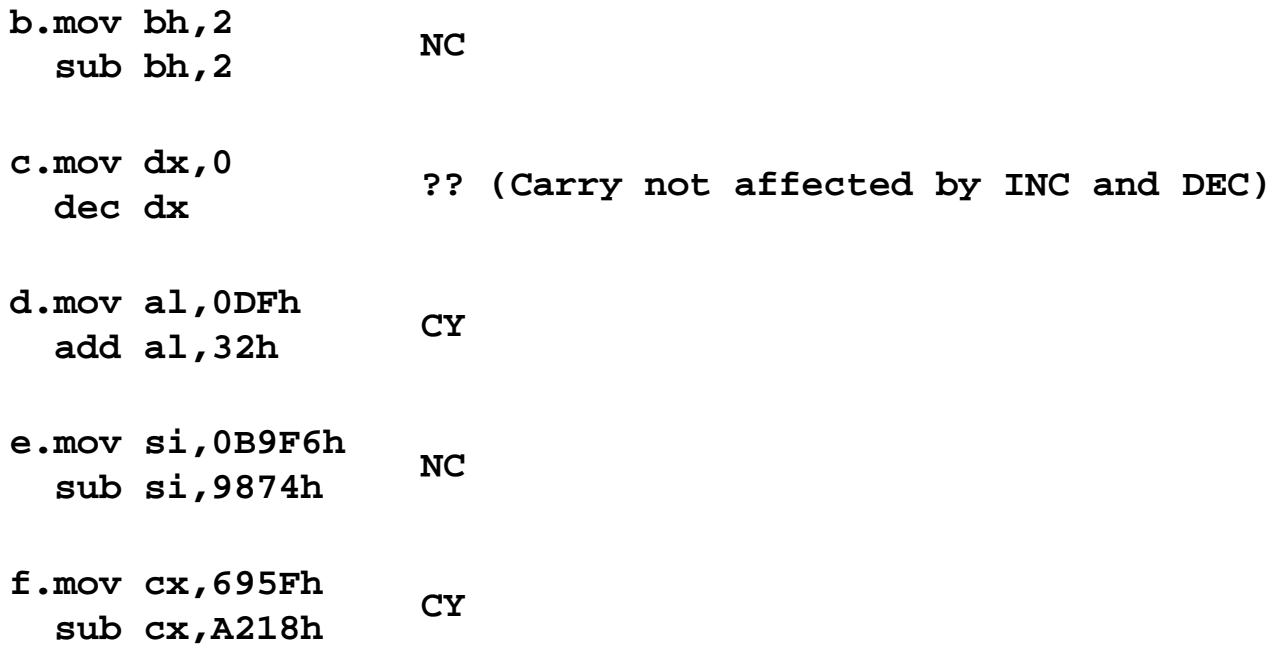

3. What will be the value of the Zero flag after each of the following instruction sequences has executed?

(notate:  $ZR = zero$ ,  $NZ = not$  zero)

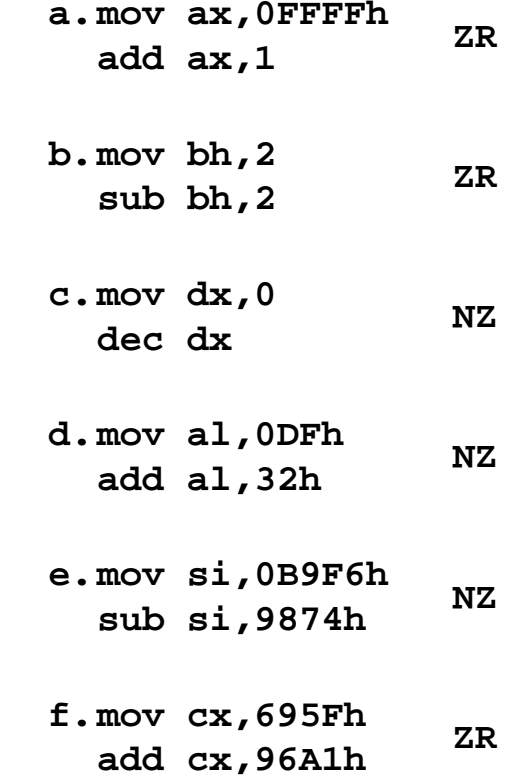

Answers: Addition and Subtraction Instructions

4. What will be the value of the Sign flag after each of the following instruction sequences has executed?

(notate: PL = positive, NG = negative)

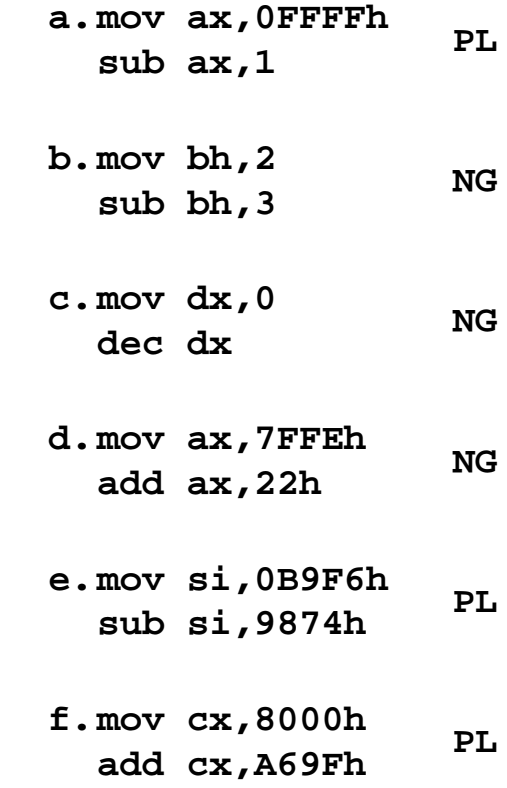

5. What will be the values of the Carry, Sign, and Zero flags after the following instructions have executed? (notate: CY/NC, PL/NG, ZR/NZ)

 **mov ax,620h sub ah,0F6h CY,PL,NZ** 

6. What will be the values of the Carry, Sign, and Zero flags after the following instructions have executed?

(notate: CY/NC, PL/NG, ZR/NZ)

 **mov ax,720h sub ax,0E6h NC,PL,NZ**  7. What will be the values of the Carry, Sign, and Zero flags after the following instructions have executed?

(notate: CY/NC, PL/NG, ZR/NZ)

 **add al,0B3h mov ax,0B6D4h CY,NG,NZ** 

8. What will be the values of the Overflow, Sign, and Zero flags after the following instructions have executed?

(notate: OV/NV, PL/NG, ZR/NZ)

 **mov bl,-127 dec bl NV,NG,NZ** 

9. What will be the values of the Carry, Overflow, Sign, and Zero flags after the following instructions have executed?

(notate: CY/NC, OV/NV, PL/NG, ZR/NZ)

 **add cx,1001h CY,NV,PL,ZR mov cx,-4097**

10. What will be the values of the Carry, Overflow, Sign, and Zero flags after the following instructions have executed?

(notate: CY/NC, OV/NV, PL/NG, ZR/NZ)

 **add ah,-60 CY,NV,NG,NZ mov ah,-56**

<span id="page-35-0"></span>Direct Memory Operands

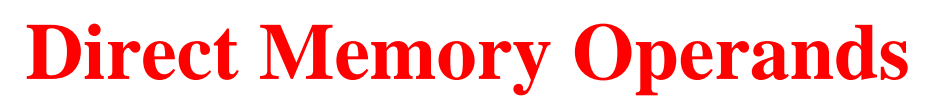

#### *Updated 9/30/2002*

This topic covers the MOV instruction, applied to direct memory operands and operands with displacements. [Click here to view the answers](#page-39-0).

Use the following data declarations for Questions 1-4. Assume that the offset of byteVal is 00000000h, and that all code runs in Protected mode.

**.data byteVal BYTE 1,2,3,4 wordVal WORD 1000h,2000h,3000h,4000h dwordVal DWORD 12345678h,34567890h aString BYTE "ABCDEFG",0**

1. Indicate whether or not each of the following MOV instructions is valid:

(notate:  $V =$  valid,  $I =$  invalid)

 **a.mov ax,byteVal** 

**b.mov dx,wordVal** 

**c.mov ecx,dwordVal** 

**d.mov si,aString** 

**e.mov esi,offset aString** 

**f.mov al,byteVal** 

2. Indicate whether or not each of the following MOV instructions is valid:

(notate:  $V =$  valid,  $I =$  invalid)

 **a.mov eax,offset byteVal**
Direct Memory Operands

**b.mov dx,wordVal+2** 

**c.mov ecx,offset dwordVal** 

**d.mov si,dwordVal** 

**e.mov esi,offset aString+2** 

**f.mov al,offset byteVal+1** 

3. Indicate the hexadecimal value moved to the destination operand by each of the following MOV instructions: (If any instruction is invalid, indicate "I" as the answer.)

 **a.mov eax,offset byteVal** 

**b.mov dx,wordVal** 

**c.mov ecx,dwordVal** 

**d.mov esi,offset wordVal** 

**e.mov esi,offset aString** 

**f.mov al,aString+2** 

**g. mov edi,offset dwordVal**

4. Indicate the hexadecimal value moved to the destination operand by each of the following MOV instructions: (If any instruction is invalid, indicate "I" as the answer.)

#### **a.mov eax,offset byteVal+2**

```
b.mov dx,wordVal+4
```
Direct Memory Operands

```
c.mov ecx,dwordVal+4
```

```
d.mov esi,offset wordVal+4
```

```
e.mov esi,offset aString-1
```
Use the following data declarations for Questions 5-6. Assume that the offset of byteVal is 0000:

**.data byteVal BYTE 3 DUP(0FFh),2,"XY" wordVal WORD 2 DUP(6),2 dwordVal DWORD 8,7,6,5 dwordValSiz WORD (\$ - dwordVal) ptrByte DWORD byteVal ptrWord DWORD wordVal**

5. Indicate the hexadecimal value moved to the destination operand by each of the following MOV instructions:

(If any instruction is invalid, indicate "I" as the answer.)

```
 a. mov eax,offset wordVal 
b. mov dx,wordVal+4 
c. mov ecx,dwordVal+4 
d. mov si,dwordValSiz
```
**e. mov al,byteVal+4**

6. Indicate the hexadecimal value moved to the destination operand by each of the following MOV instructions:

(If any instruction is invalid, indicate "I" as the answer.)

Direct Memory Operands

 **a.mov ax,dwordVal+2** 

**b.mov dx,wordVal-2** 

**c.mov eax,ptrByte** 

**d.mov esi,ptrWord** 

**e.mov edi,offset dwordVal+2**

### **Answers: Direct Memory Operands**

*Updated 9/30/2002*

Use the following data declarations for Questions 1-4. Assume that the offset of byteVal is 00000000h, and that all code runs in Protected mode.

**.data**

**byteVal BYTE 1,2,3,4 wordVal WORD 1000h,2000h,3000h,4000h dwordVal DWORD 12345678h,34567890h aString BYTE "ABCDEFG",0**

1. Indicate whether or not each of the following MOV instructions is valid:

(notate:  $V =$  valid,  $I =$  invalid)  **a.mov ax,byteVal I b.mov dx,wordVal V c.mov ecx,dwordVal V d.mov si,aString I e.mov esi,offset aString V f.mov al,byteVal V**

2. Indicate whether or not each of the following MOV instructions is valid:

(notate:  $V =$  valid,  $I =$  invalid)

 **a.mov eax,offset byteVal V** 

**b.mov dx,wordVal+2 V** 

```
c.mov ecx,offset dwordVal V 
d.mov si,dwordVal I 
e.mov esi,offset aString+2 V 
f.mov al,offset byteVal+1 I
```
3. Indicate the hexadecimal value moved to the destination operand by each of the following MOV instructions: (If any instruction is invalid, indicate "I" as the answer.)

 **a.mov ax,offset byteVal 00000000h b.mov dx,wordVal 1000h c.mov ecx,dwordVal 12345678h d.mov esi,offset wordVal 00000004h e.mov esi,offset aString 00000014h f.mov al,aString+2 43h ('C') g. mov edi,offset dwordVal 0000000Ch**

4. Indicate the hexadecimal value moved to the destination operand by each of the following MOV instructions: (If any instruction is invalid, indicate "I" as the answer.)

#### **a.mov eax,offset byteVal+2 00000002h**

**b.mov dx,wordVal+4 3000h** 

**c.mov ecx,dwordVal+4 34567890h** 

**d.mov esi,offset wordVal+4 00000008h** 

**e.mov esi,offset aString-1 00000013h** 

Use the following data declarations for Questions 5-6. Assume that the offset of byteVal is 0000:

```
.data
byteVal BYTE 3 DUP(0FFh),2,"XY"
wordVal WORD 2 DUP(6),2
dwordVal DWORD 8,7,6,5
dwordValSiz WORD ($ - dwordVal)
ptrByte DWORD byteVal
ptrWord DWORD wordVal
```
5. Indicate the hexadecimal value moved to the destination operand by each of the following MOV instructions:

(If any instruction is invalid, indicate "I" as the answer.)

 **a.mov eax,offset wordVal 00000006h b.mov dx,wordVal+4 0002h c.mov ecx,dwordVal+4 00000007h d.mov si,dwordValSiz 0010h e.mov al,byteVal+4 58h('X')**

6. Indicate the hexadecimal value moved to the destination operand by each of the following MOV instructions: (If any instruction is invalid, indicate "I" as the answer.)

 **a.mov ax,dwordVal+2 I**

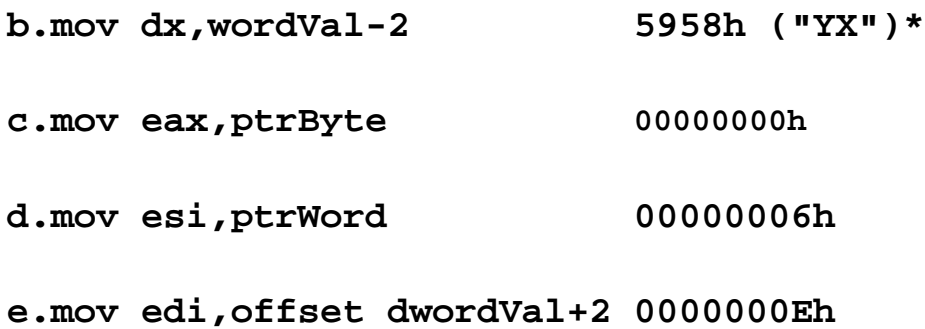

*\* The two character bytes are automatically reversed when loaded into a 16-bit register.*

# **Indirect and Indexed Operands**

This topic covers the MOV instruction, applied to indirect, based, and indexed memory operands. [Click here to view the answers](#page-46-0).

Use the following data declarations. Assume that the offset of **byteVal** is 0000:

**.data byteVal db 1,2,3,4 wordVal dw 1000h,2000h,3000h,4000h dwordVal dd 12345678h,34567890h aString db "ABCDEFG",0 pntr dw wordVal**

1. Indicate whether or not each of the following instructions is valid:

(notate:  $V =$  valid,  $I =$  invalid)

 **a.mov ax,byteVal[si]** 

- **b.add dx,[cx+wordVal]**
- **c.mov ecx,[edi+dwordVal]**

**d.xchg al,[bx]** 

**e.mov ax,[bx+4]** 

**f.mov [bx],[si]** 

**g. xchg al,byteVal[dx]**

2. Indicate the hexadecimal value of the final destination operand after each of the following code fragments has executed:

(If any instruction is invalid, indicate "I" as the answer.)

```
 
a.mov si,offset byteVal
  mov al,[si+1] 
b.mov di,6
  mov dx,wordVal[di] 
c.mov bx,4
  mov ecx,[bx+dwordVal] 
d.mov si,offset aString
  mov al,byteVal+1
  mov [si],al
e.mov si,offset aString+2
  inc byte ptr [si] 
f.mov bx,pntr
  add word ptr [bx],2 
g. mov di,offset pntr
  mov si,[di]
  mov ax,[si+2]
```
3. Indicate the hexadecimal value of the final destination operand after each of the following code fragments has executed:

(If any instruction is invalid, indicate "I" as the answer.)

- **a.xchg si,pntr xchg [si],wordVal**
- **b.mov ax,pntr xchg ax,si mov dx,[si+4]**

Indirect and Indexed Operands

```
c.mov edi,0
  mov di,pntr
  add edi,8
  mov eax,[edi]
d.mov esi,offset aString
  xchg esi,pntr
  mov dl,[esi]
```

```
e.mov esi,offset aString
 mov dl,[esi+2]
```
<span id="page-46-0"></span>Answers: Indirect and Indexed Operands

#### **Answers: Indirect and Indexed Operands**

Use the following data declarations. Assume that the offset of byteVal is 0000:

```
.data
byteVal db 1,2,3,4
wordVal dw 1000h,2000h,3000h,4000h
dwordVal dd 12345678h,34567890h
aString db "ABCDEFG",0
pntr dw wordVal
```
1. Indicate whether or not each of the following instructions is valid:

```
(notate: V = valid, I = invalid)
```
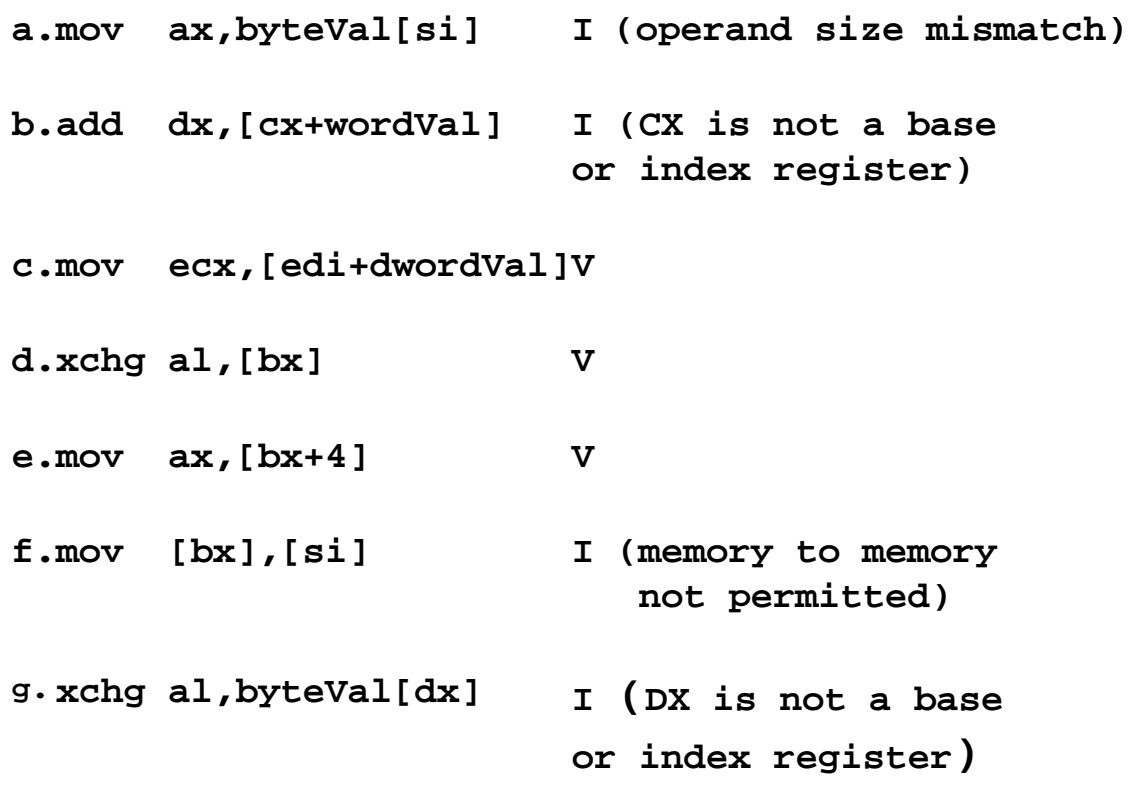

2. Indicate the hexadecimal value of the final destination operand after each of the following code fragments has executed:

(If any instruction is invalid, indicate "I" as the answer.)

Answers: Indirect and Indexed Operands

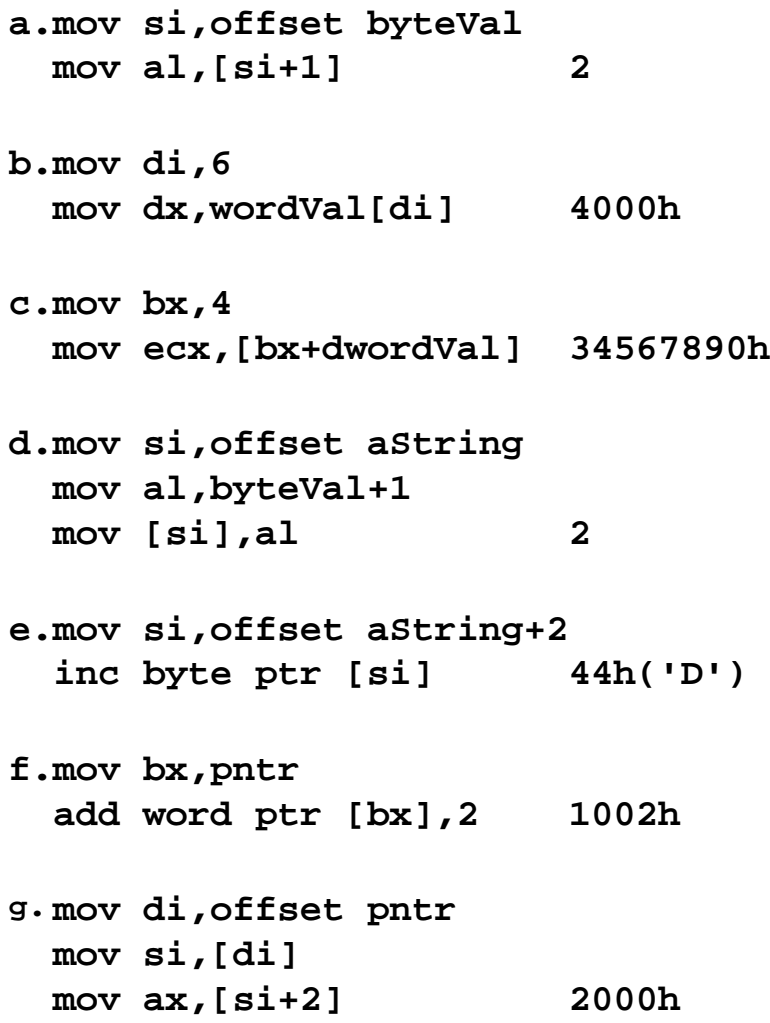

3. Indicate the hexadecimal value of the final destination operand after each of the following code fragments has executed:

(If any instruction is invalid, indicate "I" as the answer.)

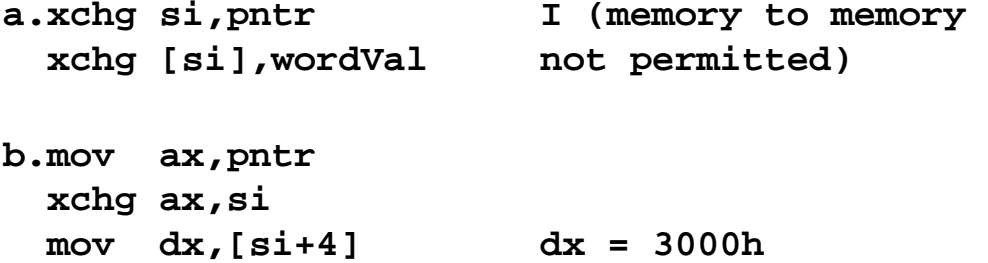

Answers: Indirect and Indexed Operands

- **c.mov edi,0 mov di,pntr add edi,8 mov eax,[edi] 12345678h**
- **d.mov esi,offset aString I (esi and pntr xchg esi,pntr have different mov dl,[esi] sizes)**
- **e.mov esi,offset aString mov dl,[esi+2] 43h ('C')**

# **Mapping Variables to Memory**

When you're trying to learn how to address memory, the first challenge is to have a clear mental picture of the storage (the mapping) of variables to memory locations.

Use the following data declarations, and assume that the offset of arrayW is 0000:

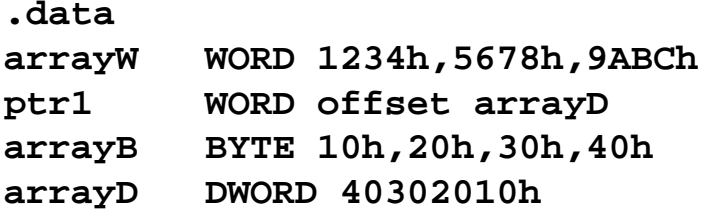

[Click here to view](#page-50-0) a memory mapping table (GIF). [Right-click here to download](#page-52-0) the same table as an Adobe Acrobat file. Print this table, and fill in the hexacecimal contents of every memory location with the correct 32-bit, 16-bit, and 8-bit values.

#### **MEMORY MAP**

Write the names of variables next to their corresponding memory locations

<span id="page-50-0"></span>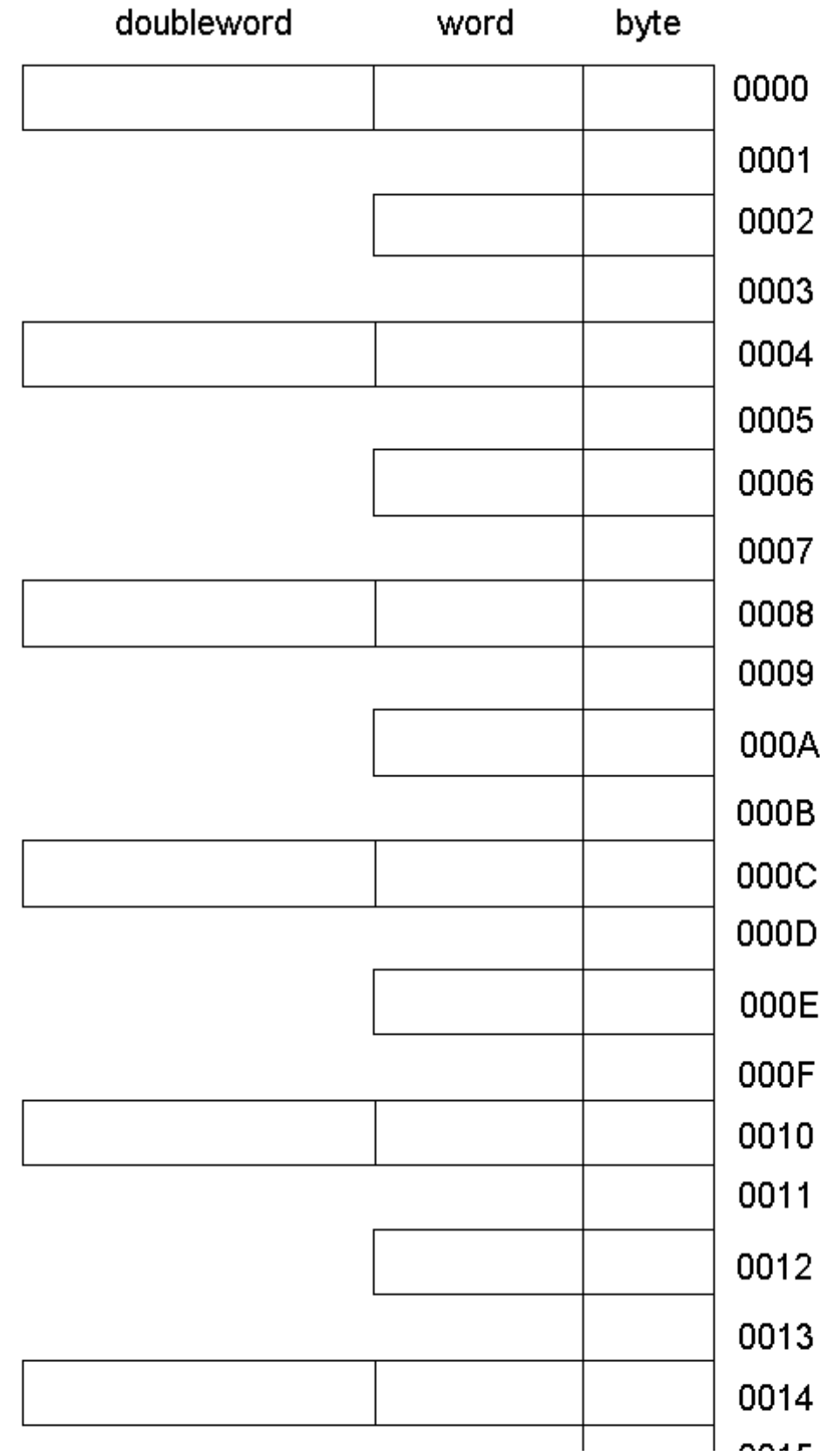

http://www.nuvisionmiami.com/books/asm/workbook/memmap.gif (1 of 2) [1/15/2003 4:44:01 PM]

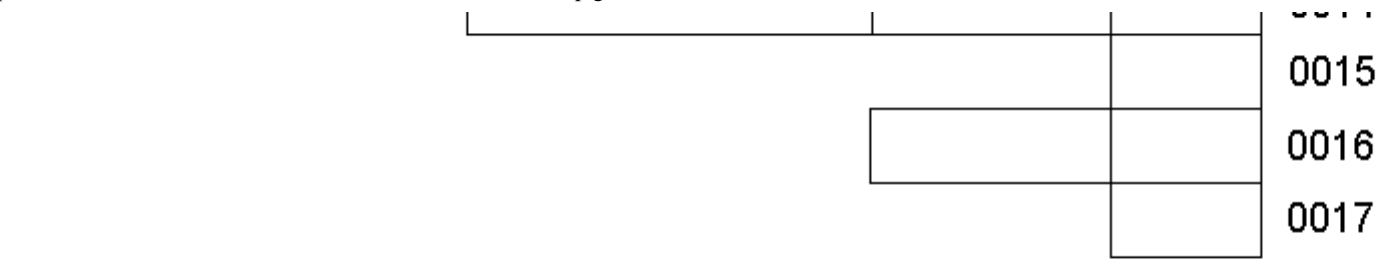

Copyright 2000, Kip R. Irvine, Not for Resale

#### MEMORY MAP

Write the names of variables next to their corresponding memory locations

<span id="page-52-0"></span>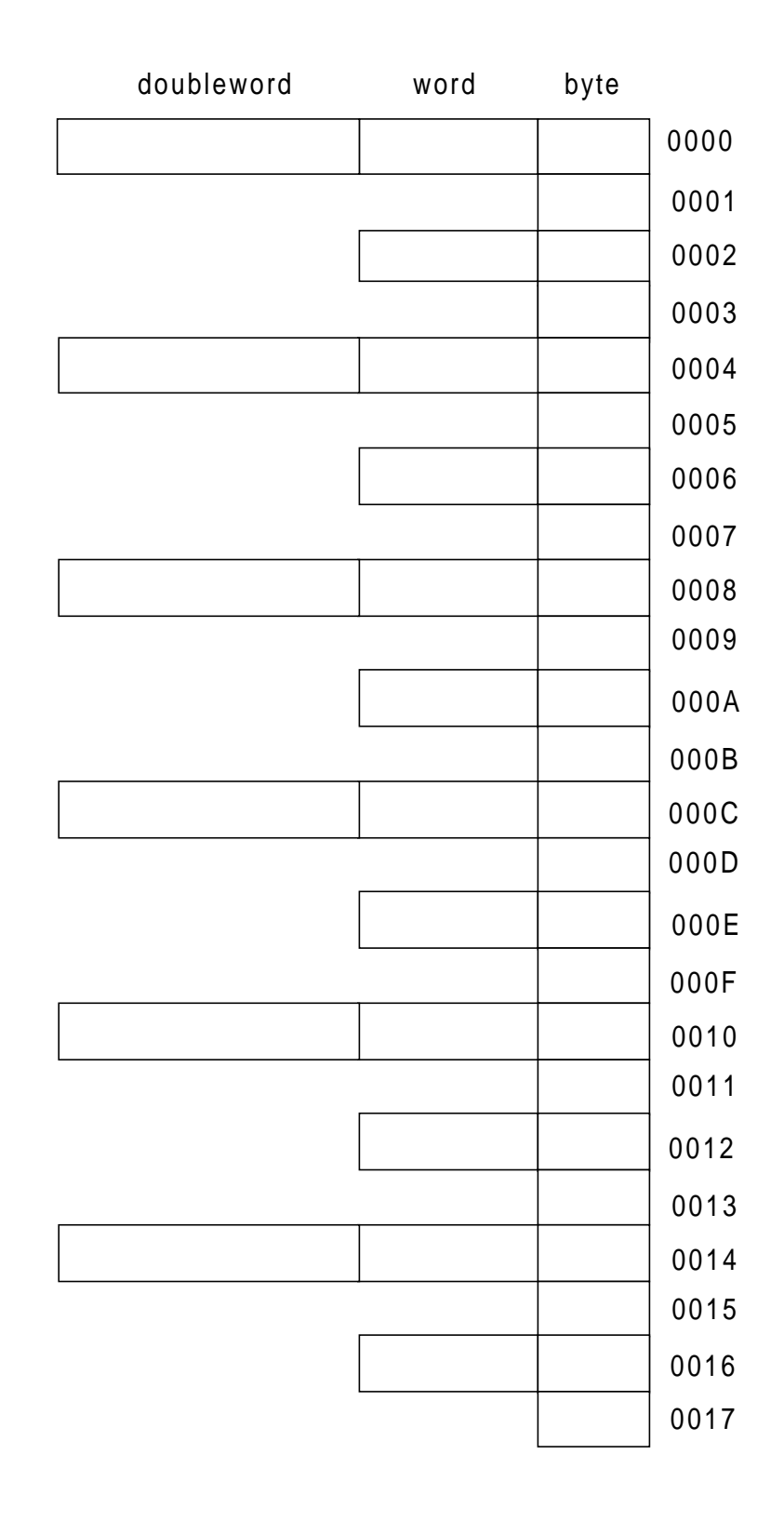

# **MS-DOS Function Calls - 1**

Required reading: Chapter 13

1. Write a program that inputs a single character and redisplays (echoes) it back to the screen. *Hint:* Use INT 21h for the character input. Solution program.

2. Write a program that inputs a string of characters (using a loop) and stores each character in an array. Using CodeView, display a memory window containing the array. [Solution program.](#page-55-0)

(Contents of memory window after the loop executes:)

**000A 41 42 43 44 45 46 47 48 49 4A 4B 4C 4D ABCDEFGHIJKLM 0017 4E 4F 50 51 52 53 54 00 4E 4E 42 30 38 NOPQRST.NNB08**

3. Using the array created in the previous question, redisplay the array on the screen. [Solution program](#page-56-0).

4. Write a program that reads a series of ten lowercase letters from input (without displaying it), converts each character to uppercase, and then displays the converted character. [Solution program.](#page-57-0)

5. Write a program that displays a string using INT 21h function 9. [Solution program](#page-58-0).

<span id="page-54-0"></span>http://www.nuvisionmiami.com/books/asm/workbook/dos1-1.asm

Title MS-DOS Example (DOS1-1.ASM) ;Problem statement: ;Write a program that inputs a single character and redisplays ;(echoes) it back to the screen. Hint: Use INT 21h for the ;character input. INCLUDE Irvine16.inc .code main proc mov ax,@data mov ds,ax mov ah, $1$  ; input character with echo int 21h  $\qquad$  ; AL = character mov ah, 2  $\qquad \qquad$  ; character output mov dl,al int 21h exit main endp end main

<span id="page-55-0"></span>http://www.nuvisionmiami.com/books/asm/workbook/dos1-2.asm

```
Title MS-DOS Example (DOS1-2.ASM)
; Problem statement:
;Write a program that inputs a string of characters
;(using a loop) and stores each character in an array.
;Display a memory dump in CodeView showing the array.
INCLUDE Irvine16.inc
.data
COUNT = 20
charArray db COUNT dup(0),0
.code
main proc
    mov ax,@data
    mov ds,ax
    mov si,offset charArray
    mov cx,COUNT
L1: mov ah,1 ; input character with echo
   int 21h ; AL = character
   mov [si],al  ; save in array
inc si \qquad ; next array position
Loop L1 \qquad ; repeat loop
        exit
main endp
end main
```
<span id="page-56-0"></span>http://www.nuvisionmiami.com/books/asm/workbook/dos1-3.asm

Title MS-DOS Example (DOS1-3.ASM) ; Problem statement: ;Write a program that inputs a string of characters ;(using a loop) and stores each character in an array. ;Redisplay the array at the end of the program. INCLUDE Irvine16.inc .data COUNT = 20 charArray db COUNT dup(0),0 .code main proc mov ax,@data mov ds,ax mov si,offset charArray mov cx,COUNT  $L1:$  mov ah,  $1:$  input character with echo  $int 21h$  ; AL = character mov [si],al ; save in array inc si  $\qquad$  ; next array position Loop L1  $\qquad \qquad$  ; repeat loop ; Redisplay the array on the screen call Crlf  $\qquad$  ; start new line mov si,offset charArray mov cx,COUNT L2: mov ah, 2 ; character output mov dl,[si] ; get char from array int 21h : display the character inc si Loop L2 call Crlf exit main endp end main

<span id="page-57-0"></span>http://www.nuvisionmiami.com/books/asm/workbook/dos1-4.asm

Title MS-DOS Example (DOS1-4.ASM) ;Problem statement: ;Write a program that reads a series of ten lowercase ;letters from input (without displaying it), converts ;each character to uppercase, and then displays the ;converted character. INCLUDE Irvine16.inc COUNT = 10 .code main proc mov ax,@data mov ds,ax mov cx,COUNT ; loop counter L1: mov ah, 7 ; input character, no echo int 21h ; AL = character sub al, 20h ; convert to upper case mov ah, 2 ; character output function mov dl,al ; character must be in DL int 21h ; display the character Loop L1  $\qquad$  ; repeat loop exit main endp end main

<span id="page-58-0"></span>http://www.nuvisionmiami.com/books/asm/workbook/dos1-5.asm

```
Title MS-DOS Example 1 (DOS1-5.ASM)
;Problem statement:
;Write a program that displays a string using
;INT 21h function 9.
INCLUDE Irvine16.inc
.data
message db "Displaying a string",0dh,0ah,"$"
.code
main proc
   mov ax,@data
   mov ds,ax
  mov ah, 9 \qquad \qquad ; DOS function #9
    mov dx,offset message ; offset of the string
   int 21h \qquad ; display it
        exit
main endp
```
end main

# **MS-DOS Function Calls - 2**

Required reading: Chapter 13

1. Write a program that inputs a string using DOS function 0Ah. Limit the input to ten characters. Redisplay the string backwards. [Solution program](#page-60-0).

2. Write a program that inputs a string of up to 80 characters using DOS function 3Fh. After the input, display a count on the screen of the actual number of characters typed by the user. [Solution program](#page-61-0).

3. Write a program that inputs the month, day, and year from the user. Use the values to set the system date with DOS function 2Bh. *Hint:* Use the **Readint** function from the book's link library to input the integer values. (Under Windows NT/200, you must have administrator privileges to run this program.) [Solution program](#page-62-0).

4. Write a program that uses DOS function 2Ah to get and display the system date. Use the following display format: yyyy-m-d. [Solution program](#page-63-0) .

<span id="page-60-0"></span>http://www.nuvisionmiami.com/books/asm/workbook/dos2-1.asm

title MS-DOS Function Calls - 2 (DOS2-1.ASM) ;Problem statement: ;Write a program that inputs a string using DOS ;function 0Ah. Limit the input to ten characters. ;Redisplay the string backwards INCLUDE Irvine16.inc .data COUNT = 11 keyboardArea label byte maxkeys db COUNT charsInput db ? buffer db COUNT dup(0) .code main proc mov ax,@data mov ds,ax mov ah,0Ah ; buffered keyboard input mov dx,offset keyboardArea int 21h call Crlf ; Redisplay the string backwards, using SI ; as an index into the string mov ah,0 mov al,charsInput ; get character count mov cx, ax  $;$  put in loop counter mov si, ax  $\qquad$  ; point past end of string dec si  $\qquad \qquad ;$  back up one position L1: mov dl, buffer[si] ; get char from buffer mov ah, 2  $\cdot$  ; MS-DOS char output function int 21h dec si  $\qquad$  ; back up in buffer Loop L1  $\qquad \qquad ; \qquad$  loop through the string call Crlf exit main endp

end main

<span id="page-61-0"></span>http://www.nuvisionmiami.com/books/asm/workbook/dos2-2.asm

```
title MS-DOS Function Calls - 2 (DOS2-2.ASM)
;Problem statement:
;Write a program that inputs a string of up to 80
;characters using DOS function 3Fh. After the input,
idisplay a count on the screen of the actual number
;of characters typed by the user.
INCLUDE Irvine16.inc
.data
COUNT = 80
; create the input buffer, and allow
; for two extra characters (CR/LF)
buffer db (COUNT+2) dup(0)
.code
main proc
    mov ax,@data
    mov ds,ax
   mov ah, 3Fh ; input from file or device
   mov bx,0 ; keyboard device handle
    mov cx,COUNT ; max input count
    mov dx,offset buffer
   int 21h ; call DOS to read the input
    ; Display the character count in AX that was
    ; returned by INT 21h function 3Fh
    ; (minus 2 for the CR/LF characters)
    sub ax,2
   call Writedec ; display AX
     call Crlf
        exit
main endp
end main
```
<span id="page-62-0"></span>http://www.nuvisionmiami.com/books/asm/workbook/dos2-3.asm

title MS-DOS Function Calls - 2 (DOS2-3.ASM) ;Problem statement: ;Write a program that inputs the month, day, and ;year from the user. Use the values to set the system ;date with DOS function 2Bh. INCLUDE Irvine16.inc .data monthPrompt db "Enter the month: ",0 dayPrompt db "Enter the day: ",0 yearPrompt db "Enter the year: ",0 blankLine db 30 dup(" "),0dh,0 month db ? day db ? year dw ? .code main proc mov ax,@data mov ds,ax mov dx,offset monthPrompt call Writestring call Readint mov month,al mov dx,offset blankLine call Writestring mov dx,offset dayPrompt call Writestring call Readint mov day,al mov dx,offset blankLine call Writestring mov dx,offset yearPrompt call Writestring call Readint mov year,ax mov ah,2Bh ; MS-DOS Set Date function mov cx,year mov dh,month mov dl,day int 21h : set the date now  $i$  (AL = FFh if the date could not be set) exit main endp

end main

<span id="page-63-0"></span>http://www.nuvisionmiami.com/books/asm/workbook/dos2-4.asm

title MS-DOS Function Calls - 2 (DOS2-4.ASM) ;Problem statement: ;Write a program that uses DOS function 2Ah to ;get and display the system date. Use the ;following display format: yyyy-m-d. INCLUDE Irvine16.inc .data month db ? day db ? year dw ? .code main proc mov ax,@data mov ds,ax mov ah,2Ah ; MS-DOS Get Date function int 21h : get the date now mov year,cx mov month,dh mov day,dl mov ax,year call Writedec mov ah, 2 ; display a hyphen mov  $dl, "-"$  int 21h mov al,month ; display the month mov ah,0 call Writedec mov ah, 2 ; display a hyphen mov dl,"-" int 21h mov al, day *;* display the day mov ah,0 call Writedec call Crlf exit main endp

end main

# **Error Correcting Codes**

## **Even and Odd Parity**

If a binary number contains an even number of 1 bits, we say that it has *even parity*. If the number contains an odd number of 1 bits, it has *odd parity.*

When data must be transmitted from one device to another, there is always the possibility that an error might occur. Detection of a single incorrect bit in a data word can be detected simply by adding an additional *parity bit* to the end of the word. If both the sender and receiver agree to use even parity, for example, the sender can set the parity bit to either 1 or zero so as to make the total number of 1 bits in the word an even number:

8-bit data value: 1 0 1 1 0 1 0 1 added parity bit: 1 transmitted data: 1 0 1 1 0 1 0 1 1

Or, if the data value already had an even number of 1 bits, the parity bit would be set to 0:

8-bit data value: 1 0 1 1 0 1 0 0 added parity bit: 0 transmitted data: 1 0 1 1 0 1 0 0 0

The receiver of a transmission also counts the 1 bits in the received value, and if the count is not even, an error condition is signalled and the sender is usually instructed to re-send the data. For small, non-critical data transmissions, this method is a reasonable tradeoff between reliability and efficiency. But it presents problems in cases where highly reliable data must be transmitted.

The primary problem with using a single parity bit is that it cannot detect the presence of more than one transmission error. If two bits are incorrect, the parity can still be even and no error can be detected. In the next section we will look at an encoding method that can both detect multiple errors and can correct single errors.

### **Hamming Code**

In 1950, Richard Hamming developed an innovative way of adding bits to a number in such a way that transmission errors involving no more than a single bit could be detected and corrected.

The number of parity bits depends on the number of data bits:

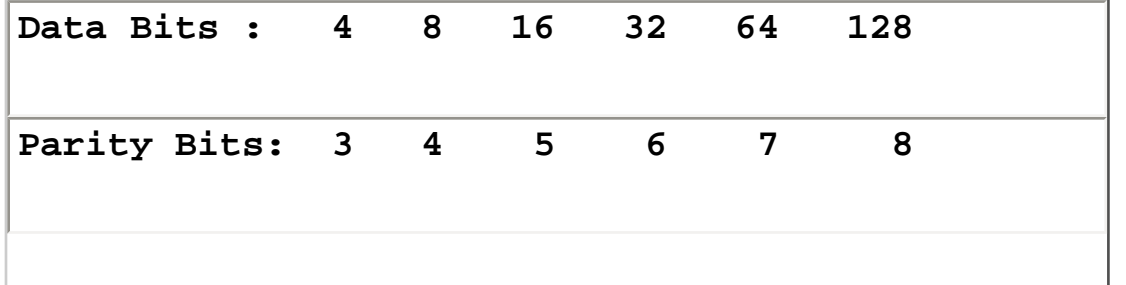

http://www.nuvisionmiami.com/books/asm/workbook/error\_correcting.htm (1 of 5) [1/15/2003 4:44:08 PM]

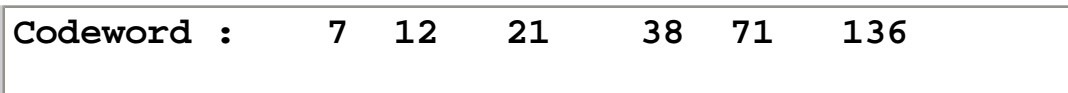

We can say that for N data bits,  $(log_2 N)+1$  parity bits are required. In other words, for a data of size  $2^n$  bits, n+1 parity bits are embedded to form the codeword. It's interesting to note that doubling the number of data bits results in the addition of only 1 more data bit. Of course, the longer the codeword, the greater the chance that more than error might occur.

## **Placing the Parity Bits**

(From this point onward we will number the bits from left to right, beginning with 1. In other words, bit 1 is the most significant bit.)

The parity bit positions are powers of 2: {1,2,4,8,16,32...}. All remaining positions hold data bits. Here is a table representing a 21-bit code word:

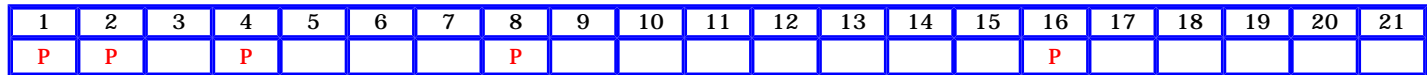

The 16-bit data value 1000111100110101 would be stored as follows:

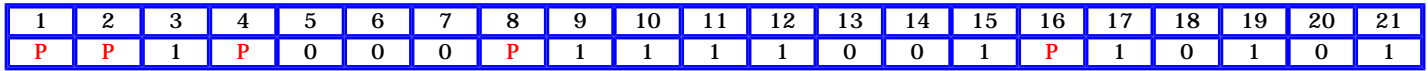

## **Calculating Parity**

For any data bit located in position N in the code word, the bit is checked by parity bits in positions  $P_1$ ,  $P_2$ ,  $P_3$ , ...,  $P_k$  if N is equal to the sum of  $P_1$ ,  $P_2$ ,  $P_3$ ,  $P_k$ . For example, bit 11 is checked by parity bits 1, 2 and 8 (11 = 1 + 2 + 8). Here is a table covering code words up to 21 bits long:

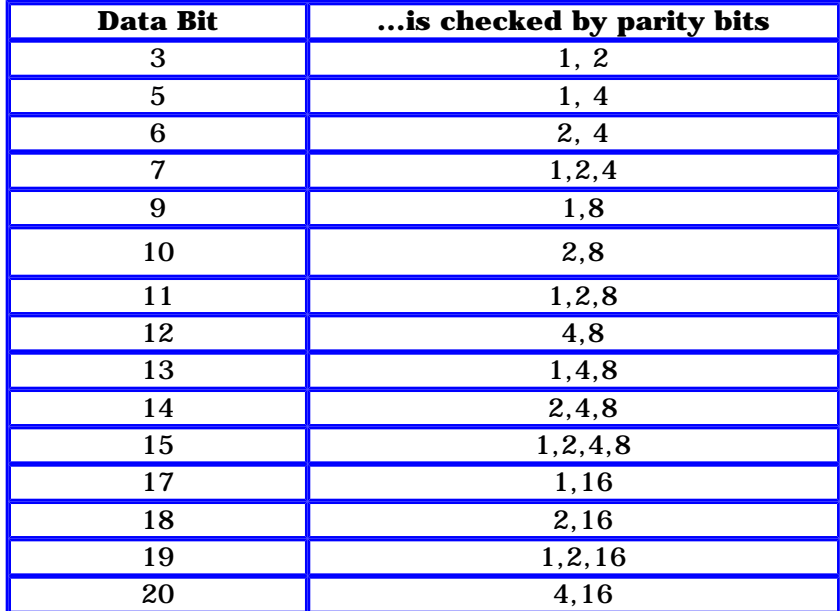

Error-Correcting Codes

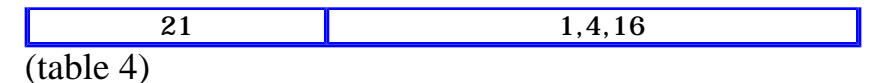

Turning this data around in a more useful way, the following table shows exactly which data bits are checked by each parity bit in a 21-bit code word:

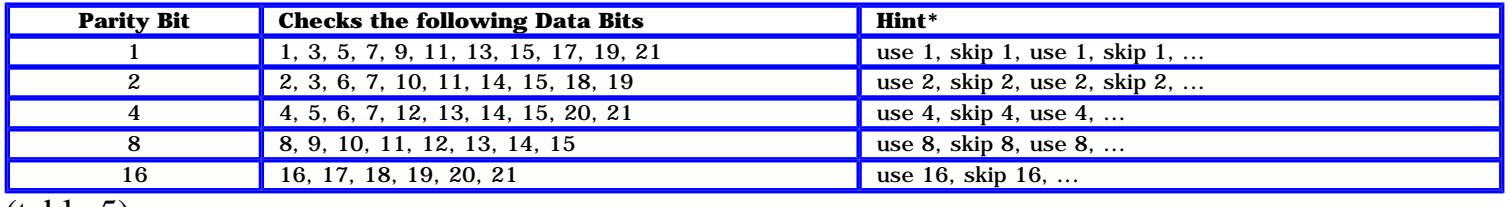

(table 5)

It is useful to view each row in this table as a **bit group**. As we will see later, error correcting using the Hamming encoding method is based on the intersections between these groups, or *sets*, of bits.

\* Some of the hints (3rd column) only make sense for larger code words.

## **Encoding a Data Value**

Now it's time to put all of this information together and create a code word. We will use even parity for each bit group, which is an arbitrary decision. We might just as easily have decided to use odd parity. For the first example, let's use the 8-bit data value 1 1 0 0 1 1 1 1, which will produce a 12-bit code word. Let's start by filling in the data bits:

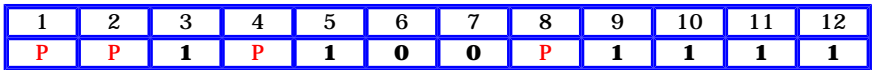

Next, we begin calculating and inserting each of the parity bits.

**P1:** To calculate the parity bit in position 1, we sum the bits in positions 3, 5, 7, 9, and 11:  $(1+1+0+1+1 = 4)$ . This sum is even (indicating *even parity*), so parity bit 1 should be assigned a value of 0. By doing this, we allow the parity to remain even:

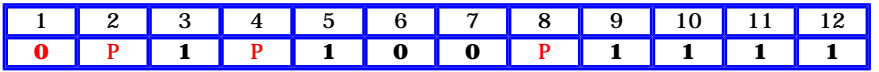

**P2:** To generate the parity bit in position 2, we sum the bits in positions 3, 6, 7, 10, and 11:  $(1+0+0+1+1=3)$ . The sum is odd, so we assign a value of 1 to parity bit 2. This produces even parity for the combined group of bits 2, 3, 6, 7, 10, and 11:

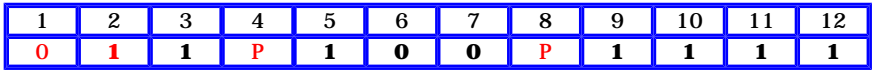

**P4:** To generate the parity bit in position 4, we sum the bits in positions 5, 6, 7, and 12:  $(1+0+0+1 = 2)$ . This results in **even** parity, so we set parity bit 4 to zero, leaving the parity even:

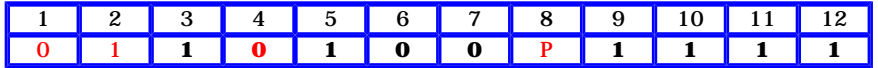

**P8:** To generate the parity bit in position 8, we sum the bits in positions 9, 10, 11 and 12:  $(1+1+1+1 = 4)$ . This results in **even** parity, so we set parity bit 8 to zero, leaving the parity even:

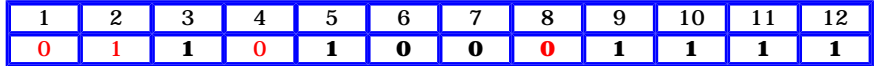

All parity bits have been created, and the resulting code word is: 011010001111.

## **Detecting a Single Error**

When a code word is received, the receiver must verify the correctness of the data. This is accomplished by counting the 1 bits in each bit group (mentioned earlier) and verifying that each has even parity. Recall that we arbitrarily decided to use even parity when creating code words. Here are the bit groups for a 12-bit code value:

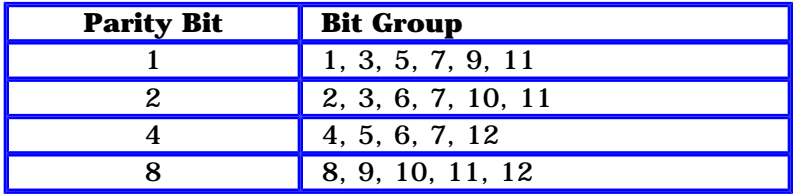

If one of these groups produces an odd number of bits, the receiver knows that a transmission error occurred. As long as only a single bit was altered, it can be corrected. The method can be best shown using concrete examples.

**Example 1:** Suppose that the bit in position 4 was reversed, producing 011110001111. The receiver would detect an odd parity in the bit group associated with parity bit 4. After eliminating all bits from this group that also appear in other groups, the only remaining bit is bit 4. The receiver would toggle this bit, thus correcting the transmission error.

**Example 2:** Suppose that bit 7 was reversed, producing 011010101111. The bit groups based on parity bits 1, 2, and 4 would have odd parity. The only bit that is shared by all three groups (the *intersection* of the three sets of bits) is bit 7, so again the error bit is identified:

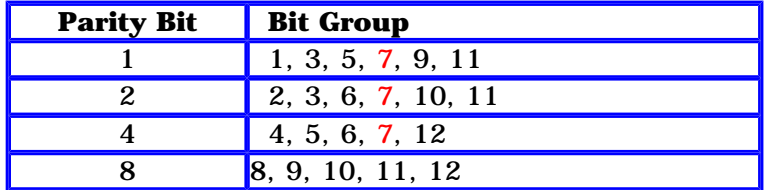

**Example 3:** Suppose that bit 6 was reversed, producing 011011001111. The groups based on parity bits 2 and 4 would have odd parity. Notice that two bits are shared by these two groups (their intersection): 6 and 7:

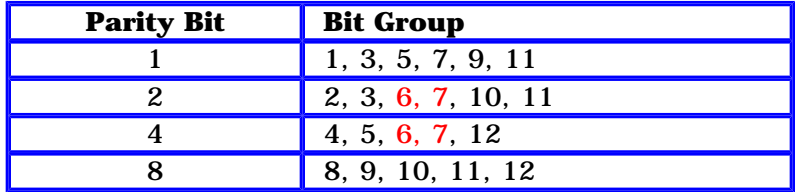

But then, but 7 occurs in group 1, which has even parity. This leaves bit 6 as the only choice as the incorrect bit.

## **Multiple Errors**

If two errors were to occur, we could detect the presence of an error, but it would not be possible to correct the error. Consider, for example, that both bits 5 and 7 were incorrect. The bit groups based on parity bit 2 would have odd parity. Groups 1 and 4, on the other hand, would have even parity because bits 5 and 7 would counteract each other:

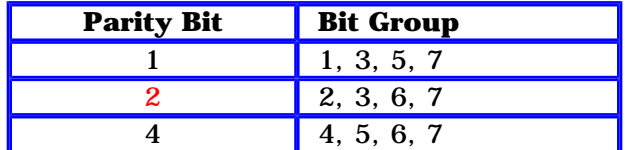

This would incorrectly lead us to the conclusion that bit 2 is the culprit, as it is the only bit that does not occur in groups 1 and 4. But toggling bit 2 would not to fix the error--it would simply make it worse.

For an excellent introductory discussion of error-correcting codes, see Tanenbaum, Andrew. **Structured Computer Organization, Fourth Edition** (1999), pp. 61-64.

If you would like to learn how to construct your own error-correcting codes, here is a good explanation of the mathematics: Laufer, Henry B. **Discrete Mathematics and Applied Modern Algebra**. *Chapter 1: Group Codes.* Prindle, Weber & Scmidt, 1984.

# **Boolean and Comparison Instructions**

[Click here to view the Answers](#page-70-0)

### **AND and OR Instructions**

1. Write instructions that jump to a label named Target if bits 0, 1, and 2 in the AL register are all set (the remaining bits are unimportant).

2. Write instructions that will jump to a label named Target if either bit 0, 1, or 2 is set in the AL register (the remaining bits are unimportant).

- 3. Clear bits 4-6 in the BL register without affecting any other bits.
- 4. Set bits 3-4 in the CL register without affecting any other bits.

#### <span id="page-70-0"></span>**Answers: Boolean and Comparison Instructions**

# **AND and OR Instructions**

1. Method one: Clear all nonessential bits and compare the remaining ones with the mask value:

 **and AL,00000111b cmp AL,00000111b je Target**

Method two: Use the boolean rule that  $a^b$ <sup> $\land$ </sup>  $c = \sim$   $(-a$  v  $\sim$   $b$  v  $\sim$   $c)$ 

 **not AL test AL,00000111b jz Target**

#### **2.**

 **test AL,00000111b jnz Target**

#### 3.

 **and BL,10001111b**

#### 4.

 **or CL,00011000b**

# **Decoding a 12-bit File Allocation Table**

In this section we present a simple program that loads the file allocation table and root directory from a diskette (in drive A), and displays the list of clusters owned by each file. Let's look at part of a sample 12-bit FAT in raw form (shown by Debug) so we can decode its structure:

 **F0 FF FF FF 4F 00 05 60-00 07 80 00 09 A0 00 0B C0 00 0D E0 00 0F 00 01-11 20 01 13 40 01 15 60** 

A decoded form of entries 2 through 9 is shown here: Entry: 2 3 4 5 6 7 8 9 ... Value:  $\langle$ FFF> $\langle$  <004> $\langle$  <005> $\langle$  <006> $\langle$  <007> $\langle$  <008> $\langle$  <009> $\langle$  <004> $\rangle$ ...

You can can track down all clusters allocated to a particular file by following what is called a cluster chain. Let's follow the cluster chain starting with cluster 3. Here is how we find its matching entry in the FAT, using three steps:

- 1. Divide the cluster number by 2, resulting in an integer quotient. Add the same cluster number to this quotient, producing the offset of the cluster's entry in the FAT. Using cluster 3 as a sample, this results in Int(3  $/2$ ) + 3 = 4, so we look at offset 4 in the FAT.
- 2. The 16-bit word at offset 4 contains 004Fh (0000 0000 0100 1111). We need to examine this entry to determine the next cluster number allocated to the file.
- 3. If the current cluster number is even, keep the lowest 12 bits of the 16-bit word. If the current cluster number is odd, keep the highest 12 bits of the 16-bit word. For example, our cluster number (3) is odd, so we keep the highest 12 bits (0000 0000 0100), and this indicates that cluster 4 is the next cluster.

We return to step 1 and calculate the offset of cluster 4 in the FAT table: The current cluster number is 4, so we calculate Int(4/2) + 4 = 6. The word at offset 6 is 6005h (0110 0000 0000 0101). The value 6 is even, so we take the lowest 12 bits of 6005h, producing a new cluster number of 5. Therefore, FAT entry 4 contains the number 5.

Fortunately, a 16-bit FAT is easier to decode, because entries do not cross byte boundaries. In a 16-bit FAT, cluster n is represented by the entry at offset  $n * 2$  in the table.

#### **Finding the Starting Sector**

Given a cluster number, we need to know how to calculate its starting sector number:

- 1. Subtract 2 from the cluster number and multiply the result by the disk's sectors per cluster. A 1.44MB disk has one sector per cluster, so we multiply by 1.
- 2. Add the starting sector number of the data area. On a 1.44MB disk, this is sector 33. For example, cluster number 3 is located at sector  $34: ((3 - 2) * 1) + 33 = 34$

#### **Cluster Display Program**

In this section, we will demonstrate a program that reads a 1.44MB diskette in drive A, loads its file allocation table and root directory into a buffer, and displays each filename along with a list of all clusters allocated to the file. The following is a sample of the program's output:
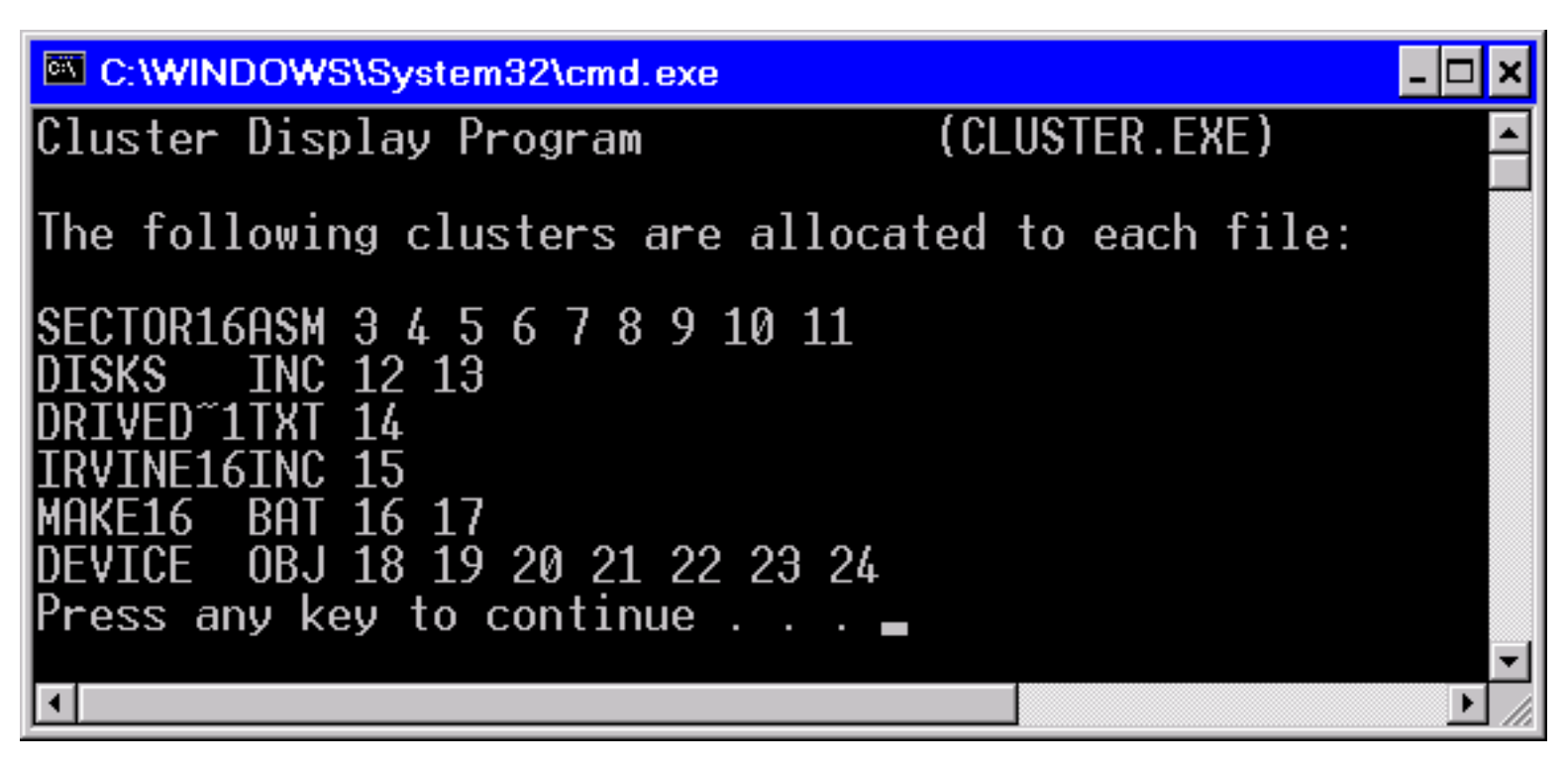

The main procedure displays a greeting, loads the directory and FAT into memory, and loops through each directory entry. The most important task here is to check the first character of each directory entry to see if it refers to a filename. If it does, we check the file's attribute byte at offset 0Bh to make sure the entry is not a volume label or directory name. We screen out directory entries with attributes of 00h, E5h, 2Eh, and 18h.

Regarding the attribute byte: Bit 3 is set if the entry is a volume name, and bit 4 is set if it is a directory name. The TEST instruction used here sets the Zero flag only if both bits are clear.

LoadFATandDir loads the disk directory into dirbuf, and it loads the FAT into fattable. DisplayClusters contains a loop that displays all cluster numbers allocated to a single file. The disk directory has already been read into dirbuf, and we assume that SI points to the current directory entry.

The Next\_FAT\_Entry procedure uses the current cluster number (passed in AX) to calculate the next cluster number, which it returns in AX. The SHR instruction in this procedure checks to see if the cluster number is even by shifting its lowest bit into the Carry flag. If it is, we retain the low 12 bits of DX; otherwise, we keep the high 12 bits. The new cluster number is returned in AX.

## **Here is the complete program listing:**

```
TITLE Cluster Display Program (Cluster.asm)
```

```
; This program reads the directory of drive A, decodes
; the file allocation table, and displays the list of
```
**; clusters allocated to each file.**

```
INCLUDE Irvine16.inc
```

```
; Attributes specific to 1.44MB diskettes:
```
Decoding 12-Bit FAT

```
 FATSectors = 9 ; num sectors, first copy of FAT
   DIRSectors = 14 ; num sectors, root directory
   DIR_START = 19 ; starting directory sector num
SECTOR_SIZE = 512
   DRIVE_A = 0
   FAT_START = 1 ; starting sector of FAT
   EOLN equ <0dh,0ah>
Directory STRUCT
   fileName BYTE 8 dup(?)
   extension BYTE 3 dup(?)
   attribute BYTE ?
   reserved BYTE 10 dup(?)
   time WORD ?
   date WORD ?
   startingCluster WORD ?
   fileSize DWORD ?
   Directory ENDS
   ENTRIES_PER_SECTOR = SECTOR_SIZE / (size Directory)
.data
   heading LABEL byte
   BYTE 'Cluster Display Program (CLUSTER.EXE)'
   BYTE EOLN,EOLN,'The following clusters are allocated '
   BYTE 'to each file:',EOLN,EOLN,0
fattable WORD ((FATSectors * SECTOR_SIZE) / 2) DUP(?)
   dirbuf Directory (DIRSectors * ENTRIES_PER_SECTOR) DUP(<>)
   driveNumber BYTE ?
.code
   main PROC
   call Initialize
   mov ax,OFFSET dirbuf
   mov ax,OFFSET driveNumber
   call LoadFATandDir
   jc A3 ; quit if we failed
   mov si,OFFSET dirbuf ; index into the directory
A1: cmp (Directory PTR [si]).filename,0 ; entry never used?
   je A3 ; yes: must be the end
   cmp (Directory PTR [si]).filename,0E5h ; entry deleted?
   je A2 ; yes: skip to next entry
   cmp (Directory PTR [si]).filename,2Eh ; parent directory?
   je A2 ; yes: skip to next entry
   cmp (Directory PTR [si]).attribute,0Fh ; extended filename?
   je A2
```
 **test (Directory PTR [si]).attribute,18h ; vol or directory name? jnz A2 ; yes: skip to next entry call displayClusters ; must be a valid entry A2: add si,32 ; point to next entry jmp A1 A3: exit main ENDP ;---------------------------------------------------------- LoadFATandDir PROC ; Load FAT and root directory sectors. ; Receives: nothing ; Returns: nothing ;--------------------------------------------------------- pusha ; Load the FAT mov al,DRIVE\_A mov cx,FATsectors mov dx,FAT\_START mov bx,OFFSET fattable int 25h ; read sectors add sp,2 ; pop old flags off stack ; Load the Directory mov cx,DIRsectors mov dx,DIR\_START mov bx,OFFSET dirbuf int 25h add sp,2 popa ret LoadFATandDir ENDP ;---------------------------------------------------------- DisplayClusters PROC ; Display all clusters allocated to a single file. ; Receives: SI contains the offset of the directory entry. ;--------------------------------------------------------- push ax call displayFilename ; display the filename mov ax,[si+1Ah] ; get first cluster C1: cmp ax,0FFFh ; last cluster? je C2 ; yes: quit mov** bx,10 **ight choose decimal radix call WriteDec ; display the number call writeSpace ; display a space**

Decoding 12-Bit FAT

```
 call next_FAT_entry ; returns cluster # in AX
 jmp C1 ; find next cluster
```
 **C2: call Crlf**

Decoding 12-Bit FAT

 **pop ax ret DisplayClusters ENDP**

**;---------------------------------------------------------- WriteSpace PROC ; Write a single space to standard output. ;--------------------------------------------------------- push ax mov ah,2 ; function: display character mov dl,20h ; 20h = space int 21h pop ax ret WriteSpace ENDP ;---------------------------------------------------------- Next\_FAT\_entry PROC ; Find the next cluster in the FAT. ; Receives: AX = current cluster number ; Returns: AX = new cluster number ;--------------------------------------------------------- push bx ; save regs push cx** mov bx, ax  $\qquad \qquad ; \text{ copy the number}$  **shr bx,1 ; divide by 2 add bx,ax ; new cluster OFFSET mov dx,fattable[bx] ; DX = new cluster value** shr ax,1 **;** old cluster even?  **jc E1 ; no: keep high 12 bits and dx,0FFFh ; yes: keep low 12 bits jmp E2 E1: shr dx,4 ; shift 4 bits to the right E2: mov ax,dx ; return new cluster number pop cx ; restore regs pop bx ret Next\_FAT\_entry ENDP ;---------------------------------------------------------- DisplayFilename PROC ; Display the file name. ;--------------------------------------------------------- mov byte ptr [si+11],0 ; SI points to filename mov dx,si call Writestring mov ah,2 ; display a space mov dl,20h int 21h**

Decoding 12-Bit FAT

 **ret DisplayFilename ENDP**

```
;----------------------------------------------------------
Initialize PROC
; Set upt DS, clear screen, display a heading.
;----------------------------------------------------------
   mov ax,@data
   mov ds,ax
    call ClrScr
   mov dx,OFFSET heading ; display program heading
    call Writestring
   ret
Initialize ENDP
END main
```